*Università di Napoli Federico II – Facoltà di Ingegneria*

*Corso di Laurea in Scienza ed Ingegneria dei Materiali (II anno – I semestre)‐ 6 CFU*

**Lezioni dei Corsi di** 

# **Elettrotecnica**

*prof. Giovanni Lupò*

**Napoli – anno accademico 2009/10**

# **Indice ELETTROTECNICA**

# - **CAP. I – DAI CAMPI AI CIRCUITI**

- *1. Modello generale dell'elettromagnetismo*
- *2. Forza di Lorentz*
- *3. Forza elettromotrice (f.e.m.)*
- *4. Forza magnetomotrice (f.m.m.)*
- *5. Tensione elettrica – Voltmetro ideale*
- *6. La conduzione elettrica*
- *7. Intensità della corrente elettrica nei circuiti filiformi – L'amperometro*

#### *ideale*

-

- *8. Moto stazionario di cariche in conduttore filiforme*
- *9. Campo elettrico associato a corrente stazionaria*
- *10. Potenza dissipata ‐Esperienze :Effetto Joule, legge di Ohm*
- *11. Il bipolo elettrico – Convenzioni sui bipoli*
- *12. Caratteristica dei bipoli*
- *13. Equivalenza di bipoli*
- *14. Collegamento di bipoli ‐ punto di lavoro*
- *15. Serie e parallelo di bipoli*
- *16. Classificazione dei bipoli*
- *17. Bipoli fondamentali (ideali)*
- *18. Resistori reali‐ Materiali per resistori*
- *19. Generatori reali di tensione e corrente*
- *20. Partitori di tensione e di corrente*
- *21. Potenza erogata o assorbita da un bipolo*
- *22. Bipoli attivi e passivi*
- *23 Partitori "attivi" di tensione e di corrente*
- *24. Bipoli adinamici e dinamici*
	- **CAP. II – RETI ELETTRICHE**
	- *1. Topologia delle reti, grafi*
	- *2. Sistema fondamentale*
	- *3. Equazioni ai nodi indipendenti ( I principio di Kirchhoff)*
	- *4. Equazioni alle maglie indipendenti ( II principio di Kirchhoff)*
	- *5. Risoluzione del sistema fondamentale*
	- *6. Principio di sostituzione*
	- *7. Teorema di scomposizione (Sovrapposizione degli effetti)*

#### Capitolo I

- *8. Conservazione della potenza nelle reti elettriche – Potenze virtuali ‐ Teorema di Tellegen ‐ Reciprocità*

- *9. Generatore equivalente di tensione (Teorema di Thévénin)*
- *10. Generatore equivalente di corrente (Teorema di Norton)*
- *11 Non amplificazione delle tensioni e delle correnti*
- *12 Metodo dei Potenziali Nodali*
- *13. Metodo delle correnti di maglia*
- *14. N‐poli*
- *15. N‐ bipoli*
- *16. Doppi bipoli – Il trasformatore ideale*
- *17. Reti con generatori dipendenti*

## **CAP. III – RETI ELETTRICHE IN REGIME QUASI STAZIONARIO – RETI IN REGIME SINUSOIDALE**

- *1. Bipoli fondamentali in condizioni quasi‐stazionarie*
- *2. Reti con bipoli dinamici –*
	- *2.1 Esempi di reti del primo ordine*
	- *2.2 Esempi di reti del secondo ordine*
- *‐ 3. Osservazioni generali sulla dinamica delle reti lineari (\*)*
- *4. Grandezze periodiche – grandezze sinusoidali*
- *5. Il metodo simbolico – Operatori complessi*
- *6. Operatori di ammettenza e impedenza*
- *7. Risonanza serie e parallelo*
- *8. Applicazione del metodo simbolico alle reti in regime sinusoidale.*

- *9. Potenze in regime sinusoidale – Conservazione della potenza complessa ‐Esercizi*

- *10. Applicazioni: il rifasamento dei carichi reattivi*

- *11. Le reti trifase*

#### **CAP. IV –APPLICAZIONI FONDAMENTALI**

- *1. La misura delle grandezze elettriche*
- *2. Gli strumenti di misura*
- *3. Il trasformatore reale*

#### **‐ CAP. V –ELEMENTI DI CONVERSIONE ELETTROMECCANICA**

- *1. Generalità sulla conversione elettromeccanica*
- *2. Il campo magnetico rotante*

-

- *3. La macchina asincrona : schema "trasformatorico" e bilancio energetico per la determinazione delle caratteristiche meccaniche*

- *3. Cenno sulla macchina sincrona*
- *4. Cenno sulla macchina a corrente continua*

# **‐ CAP. VI ‐CENNO SULLA CONVERSIONE STATICA**

- *1. Conversione statica: principi e prime applicazioni.*

- *2. Cenni sui generatori fotovoltaici ed eolici*

# **‐ CAP. VII ‐ GLI IMPIANTI ELETTRICI – PROTEZIONE E SICUREZZA**

- *‐ 1. Cenni sul sistema nazionale di distribuzione dell'energia elettrica in Italia.*
- *‐ 2. Gli schemi unifilari*
- *‐ 3. Sovratensioni – limitatori di tensione*
- *‐ 4. Sovracorrenti – Dispositivi di manovra ed interruzione*
- *‐ 5. Dimensionamento degli impianti elettrici*
- *‐ 6. Rischio elettrico negli ambienti civili ed industriali ed all'aperto*

## *(fulminazione)*

*‐ 7. Sicurezza e prevenzione. La Normativa italiana ed europea.*

## **CAP. VIII‐ CRITERI DI PROGETTAZIONE E VERIFICA**

- *1 Progettazione di un magnete*
- *2. Progettazione di massima di un trasformatore monofase*
- *3. Criteri di verifica in sede di collaudo e in servizio*
- *4. Progettazione di un motore asincrono trifase.*
	- *‐‐‐‐‐‐‐‐‐‐‐‐‐‐‐‐‐‐‐‐‐‐‐‐‐‐‐‐‐‐‐‐‐‐‐‐‐‐‐‐‐‐‐‐‐‐‐‐‐‐‐‐‐‐‐‐‐‐‐‐‐‐‐‐‐‐‐‐‐‐‐*

## **APPENDICI**

- *A1. Le unità di misura del Sistema Internazionale*
- *A2. Richiami sugli operatori vettoriali*
- *A3. Le equazioni di Maxwell in forma locale (\*)*
- *A4. Potenziali elettromagnetici – Equazione di Poisson (\*)*
- *A5. Cenni sull'approssimazione quasi stazionaria (\*)*
- *A6. Modelli di conduzione nei solidi e nei liquidi (cenni) (\*)*
- *A7. Resistività – Resistori*
- *A8. Cenni sui generatori di tensione stazionaria (\*)*
- *A9 .Il modello dielettrico – Il condensatore –Le capacità parziali (\*)*
- *A10. Magnetismo – Materiali ferromagnetici (\*)*
- *A11. Casi fondamentali di campi stazionari : applicazioni (\*)*
- *A12.Dinamica nelle reti lineari (\*)*
- *A13. Studio generale dei sistemi trifase ‐ Le reti di sequenza (\*)*
- *A15. Esercizi ‐ Prove d'esame*
- *A16. Visita ed esperimenti in Sala Alta Tensione*

NB. Gli argomenti contenuti nelle appendici indicate con (\*) non sono stati trattati esplicitamente durante il corso. Tali appendici sono pertanto da ritenersi solo di utile consultazione.

*Testi consigliati per la consultazione :*

*M. de MAGISTRIS – G. Miano:* Circuiti *– Springer, ottobre 2007 L. DE MENNA:* Elettrotecnica *‐ ed. Pironti, Napoli 1998 S. BOBBIO, E. GATTI*: Elettromagnetismo e Ottica *‐ ed. Boringhieri, Torino, 1991 L.O. CHUA, C. DESOER, E. KUH:* Circuiti lineari e non lineari*, ed. Jackson, Milano, 1991 F. BAROZZI, F. GASPARINI:* Fondamenti di Elettrotecnica ‐ Elettromagnetismo*, ed.UTET, Torino, 1989 S. BOBBIO:* Esercizi di Elettrotecnica*, ed. CUEN, Napoli, 1995 M. GUARNIERI – A. STELLA:* Principi ed applicazioni di Elettrotecnica *–*

*Voll. I‐II – Ed, Progetto Padova – Terza ed. 2004*

### **CAP. I – DAI CAMPI AI CIRCUITI**

#### **I.1 ‐ Modello generale dell'elettromagnetismo**

Si considerano preliminari i principi di elettrologia e magnetismo, avuto riguardo alla formulazione di modelli matematici ed alla loro validazione sperimentale (1).

Si ricorda ancora che la massima sintesi dell'Elettromagnetismo risiede nelle equazioni di Maxwell che, in forma integrale, si ricollegano anche a leggi sperimentali ben note per le notevoli ricadute tecnologiche ed industriali della seconda metà dell'Ottocento:

(1) 
$$
\oint_{\gamma} \overline{E} \cdot \overline{t} dl = -\frac{d}{dt} \iint_{S_{\gamma}} \overline{B} \cdot \overline{n} dS_{\gamma}
$$
 (legge dell'induzione)

elettromagnetica di Faraday‐Neumann)

(2) 
$$
\oint_{\Sigma} \overline{E} \cdot \overline{n} d\Sigma = \frac{Q}{\varepsilon_o}
$$
 (legge di Gauss)  
\n(3) 
$$
\oint_{\Sigma} \overline{B} \cdot \overline{n} d\Sigma = 0
$$
 (legge di conservazione del flusso)  
\n(4) 
$$
\oint_{\gamma} \overline{B} \cdot \overline{t} dl = \mu_o \iint_{S_{\gamma}} (\overline{J} + \varepsilon_o \frac{\partial \overline{E}}{\partial t}) \cdot \overline{n} dS_{\gamma}
$$
 (legge di Ampère-

Maxwell)<sup>2</sup>

 $1$  E' opportuno ricordare che in seguito a determinazione del 1960 della Conferenza Generale dei Pesi e delle Misure di Parigi (*Conférence Générale des Poids et Mesures*, CGPM, periodica, l'ultima del 2007)) dal 1971 in Italia e negli altri 50 stati membri e 22 associati, vige, con piccole modifiche intervenute, il Sistema Internazionale (SI), in cui le unità di misura fondamentali sono il metro [m], il kilogrammo-massa [kg], il secondo [s], l'ampere [A], il kelvin [K], la candela [cd], la mole [mol], per la cui definizione si rinvia all'appendice A0 . Appartengono al SI anche grandezze derivate quali newton [N]=[kg][m][s]<sup>-2</sup>, il joule [J]=[N][m], il watt [W]=[J]/[s], il radiante [rad]; grandezze derivate tipiche dell'Elettrotecnica sono ad esempio il coulomb  $[C]=[A][s]$ , il volt  $[V]=[J]/[C]$ , il farad  $[F]=[C]/[V]$ , il tesla  $[T]=[V][s]/[m]^2$ , il weber [Wb]=[T] [m]2, l' henry [H]=[Wb]/[A]. Occorre sempre fare attenzione all'uso appropriato di multipli e sottomultipli. Consultare l'appendice A1.

#### Capitolo I

dove *Ē* e *B* sono campi vettoriali [convenzionalmente indicati come "elettrico" e "di induzione magnetica"(3)],  $\gamma$  è una curva chiusa,  $S_{\gamma}$  è una superficie orlata da  $\gamma$  e  $\Sigma$  una superficie chiusa.

La (1) indica che la circuitazione del campo elettrico lungo la linea γ è legata alla derivata temporale del flusso del campo magnetico attraverso una qualsiasi superficie orlata da γ (la superficie può essere generica per la proprietà (3) di conservazione del flusso)(4). La (2) indica che il flusso attraverso una superficie chiusa (valutato con la normale orientata verso l'esterno) del campo elettrico è pari alla carica elettrica in essa contenuta<sup>5</sup>.

Le equazioni di Maxwell (2) e (4), scritte ai campi ausiliari, si rivelano utili per le applicazioni

$$
(2') \ \ \oint_{\Sigma} \overline{D} \cdot \overline{n} \ d\Sigma = Q_{libera} \ \ ; \ (4') \ \ \oint_{\gamma} \overline{H} \cdot \overline{t} \ dl = \iint_{S_{\gamma}} \left( \overline{J} + \frac{\partial \overline{D}}{\partial t} \right) \cdot \overline{n} \ dS_{\gamma}
$$

Ponendo μ=μ0μ<sup>r</sup> e ε=ε0εr, introduciamo la *permeabilità relativa* μ<sup>r</sup> e la *permettività* ε<sup>r</sup> del mezzo considerato *.* La permeabilità relativa è di poco inferiore all'unità per i materiali *diamagnetici* (quali lʹacqua, la maggior parte delle sostanze organiche ‐ oli, plastiche ‐ e alcuni metalli come il mercurio, l'oro, il rame, l'argento ed il bismuto), poco superiore all'unità per i materiali paramagnetici (metalli di transizione o elementi delle terre rare), molto superiore all'unità nei materiali (solidi) *ferromagnetici* quali il ferro, il nickel, il cobalto, in grado di "organizzare" spin congruenti in macrozone detti *domini*. Per i gas possiamo ragionevolmente assumere unitaria la permeabilità relativa. La permettività è praticamente unitaria per i gas, vale 2‐5 per gli oli minerali, la mica, il vetro ed in genere per i materiali organici ed inorganici "non polari" cioè che non presentano vistose asimmetrie nella molecola; sono "polari" invece l'acqua (per cui la permettività è circa 80) e tutti i materiali naturali e di sintesi fortemente asimmetrici nonché i tessuti biologici. Dalle (2') ricaviamo che le dimensioni dello spostamento elettrico sono [D]=[C/m2]; per la (4'), l'intensità di campo magnetico si misura in ampere; poiché spesso si fa riferimento a linee che concatenani avvolgimenti, si continua a misurare H in "amperspire".

<sup>4</sup> Il segno (‐) che compare nella (1) proviene dalla assunzione della cosiddetta "regola del cavatappi o della mano destra".

 $<sup>5</sup>$  La carica Q [C] può essere "puntiforme" ovverosia immaginata concentrata in un punto</sup> interno alla superficie, oppure distribuita nel volume interno alla superficie con densità volumetrica ρ [C/m3], oppure distribuita su una superficie (ad esempio, un elettrodo) con densità superficiale σ [C/m2], oppure su una linea interna con densità lineare λ[C/m].

<sup>&</sup>lt;sup>2</sup> Nelle equazione di Maxwell compaiono le costanti dimensionali ε0 e μ0, tradizionalmente (ma impropriamente) chiamate "costante dielettrica" e "permeabilità magnetica" del vuoto, che nel sistema SI valgono ε $\frac{8.85}{10^{12}}$ F/m e μ $\frac{10^{-4}π}{10^{-7}}$  H/m.

<sup>3</sup> Spesso basta l'indicazione di "campo magnetico", se non vi sono confusioni con il campo ausiliario **H** (**B**=μ**H**). Quest'ultimo viene introdotto, unitamente al campo ausiliario **D**= ε**E**, a partire dalle grandezze "libere" o, meglio, non "vincolate" alla materia dipendenti da fenomeni di polarizzazione (cariche vincolate) o dal moto delle particelle elementari quali gli elettroni (correnti vincolate). Il campo H viene detto *intensità del campo magnetico.* In ogni punto dello spazio (anche vuoto) **D**=εo**E** prende il nome di "spostamento elettrico" ed è direttamente correlabile alla densità di carica superficiale sugli elettrodi e comunque alle cariche libere. Nel caso di presenza di mezzi materiali, il campo di spostamento **D**=ε**E** è collegabile alle distribuzioni di cariche libere (ad es. sugli elettrodi) e non alle cariche vincolate appartenenti al mezzo materiale.

La (4) indica che la circuitazione del campo di induzione magnetica è pari al flusso del campo vettoriale composto dalla densità di corrente di conduzione **J (**6**)** e dalla densità di corrente di spostamento (7), legata alla variazione temporale del campo elettrico (8).

Nel caso di grandezze di campo continue e derivabili in domini illimitati o all'interno di domini limitati si può passare alla descrizione puntuale del campo attraverso gli operatori fondamentali di *divergenza* e di *rotore* (9). Le equazioni di Maxwell sopra riportate possono essere riscritte considerando curve e superfici chiuse collassanti intorno al punto considerato pervenendo alle equazioni di Maxwell in forma locale (*appendice A3*). L'introduzione di funzioni ausiliari (*potenziale scalare o potenziale vettore*) permette una descrizione analitica significativa e generale del campo elettromagnetico (*ibidem*).

## **I.2 Forza di Lorentz**

Su ogni carica q dotata di velocità **v**, in presenza di campo elettromagnetico, agisce una forza (*di Lorentz*)

$$
(5) \quad \overline{F} = q\left(\overline{E} + \overline{v} \times \overline{B}\right)
$$

Fissato un riferimento di laboratorio, se la carica è ferma in tale riferimento, il termine mozionale è nullo, per cui possiamo definire il campo elettrico come una forza specifica (newton/coulomb) (10) su una carica ferma. In caso di moto, il campo di induzione magnetica determina un effetto "ortogonale" alla velocità, per cui la particella necessariamente devia (vedi ad esempio e applicazioni nelle grandi macchine quali il ciclotrone). La (5) rappresenta anche la base della **conversione elettromeccanica,** in quanto stabilisce che si può esercitare una azione

<u>.</u>

<sup>6</sup> il campo densità di corrente **J** [A]/[m]2, è dato dal campo di velocità di migrazione (vedi avanti) delle cariche moltiplicato per il valore della densità volumetrica della carica stessa (**J**=qN**v**=ρ**v**). La natura di tali cariche è del tutto generale, intendendosi comprese anche quelle "vincolate" agli atomi.

<sup>7</sup> la densità di corrente di spostamento è significativa solo in presenza di campi variabili.

<sup>8</sup> Anche nel caso magnetico viene introdotto un campo ausiliario **H** (**B**=μ**H**), detto *intensità del campo magnetico*, riconducibile, in caso stazionario, alle sole correnti "libere" . Dalla (4) si deduce che **H** viene misurato in ampere. Ai soli fini pratici e "storici", si continu

<sup>&</sup>lt;sup>9</sup> vedasi appendice A2.

<sup>10</sup> Le espressioni dalla (1) si misurano in volt (tensione indotta, vedi appresso); è quindi facile verificare che [N]/[C]=[V]/[m].

sulle cariche in moto in un campo magnetico (principio del **generatore** ad induzione, ad esempio), oppure si può generare una forza su un conduttore immerso in un campo magnetico se interessato da corrente elettrica ( principio del **motore** elettrico).

Nei casi ordinari di impiego industriale dell'energia elettrica il termine mozionale è piccolo rispetto a quello "elettrico" (il campo elettrico varia da 0,1 V/m a 30 MV/m, B è dell'ordine del tesla e la velocità di migrazione è dell'ordine di 0,1 mm/s).

#### **I.3 Forza elettromotrice (f.e.m.)**

Con tale termine (peraltro improprio trattandosi di una quantità *scalare*) si deve intendere *sempre* la circuitazione del campo elettrico lungo una linea di interesse (tale circuitazione viene indicata anche come *tensione(11) indotta* lungo tale linea). La forza elettromotrice dipende quindi dalla curva scelta (salvo che il campo non sia conservativo, in tal caso è sempre nulla); essa si misura in volt [V] .

#### **I. 4 Forza magnetomotrice (f.m.m.)**

Con tale termine si deve intendere la *circuitazione del campo magnetico* lungo una linea (chiusa) di interesse. Dalla (4) risulta che essa dipende sia dai fenomeni di conduzione che di spostamento associati alla suddetta linea chiusa. La forza magnetomotrice dipende quindi in genere dalla curva; essa è una quantità scalare e si misura in tesla per metro (12).

<sup>11</sup> per la definizione generale di tensione elettrica vedi §I.5.

<sup>12</sup> La f.m.m. viene frequentemente valutata a partire dal vettore **H**, la cui circuitazione è strettamente pari al flusso di **J**; in tal caso, le sue dimensioni sono ampere per metro [Am].

#### **I.5 Tensione elettrica ‐ Voltmetro ideale**

<u>.</u>

Si definisce **tensione elettrica tra due punti ordinati A e B lungo una curva** γ l'integrale del campo elettrico tra A e B lungo la linea γ e si indica con VAB<sup>γ</sup>. . Se l'integrale non dipende dalla particolare curva, il campo è conservativo13. Ciò si verifica senz'altro nei casi di campo stazionario (sono nulle tutte le derivate temporali nelle equazioni di Maxwell). In generale, se consideriamo una curva γ' tra A e B la tensione  $V_{AB}$ <sup>γ</sup> differisce dalla tensione VAB<sup>γ</sup> di una quantità pari alla derivata (cambiata di segno) del flusso del vettore campo magnetico attraverso una qualsiasi superficie orlata dalla linea chiusa γ∪γ'. Se tale quantità è piccola rispetto a VAB<sup>γ</sup> [o a VAB<sup>γ</sup>' ] il campo si dice *quasi stazionario (elettrico).*

Lo strumento (reale o virtuale) che realizza la misura della tensione elettrica ossia il calcolo del suddetto integrale prende il nome di *voltmetro ideale*; l'indicazione dello strumento dipende quindi in generale dalla curva γ su cui esso si immagina "disteso" (14).

Se la tensione non dipende dalla curva tra i due punti *ordinati* A e B, la tensione viene rappresentata graficamente con un simbolo che definisca univocamente il primo morsetto (ad es. A) ed il secondo morsetto; tale morsetto può essere quindi una freccia con la punta rivolta su A, una

<sup>14</sup> una realizzazione di voltmetro ideale potrebbe essere ottenuta distendendo una fibra ottica tra A e B lungo la curva assegnata: la caratteristiche di una luce polarizzata entrante in A sono modificate dalla presenza del campo elettrico lungo il percorso (effetto Pockels); la luce uscente da B contiene quindi una informazione correlata all'integrale del campo elettrico lungo il percorso. I voltmetri commerciali sono molto meno sofisticati e realizzati su più semplici principi (legge di Ohm,…).

<sup>13</sup> In tal caso è possibile considerare una funzione potenziale scalare di punto V(P) detta  $\mathbf{p}$  otenziale elettrico  $V(A)=V_A=\int\limits_{B}^{B}\overline{E}\cdot\overline{t}\,ds+V(B)\mathop{\Rightarrow}\limits_{AB}=V_A-V_B\Leftrightarrow\overline{E}=-\nabla V(P)$  $= V_A = \int_A \overline{E} \cdot \overline{t} \, ds + V(B) \Rightarrow V_{AB} = V_A - V_B \Leftrightarrow \overline{E} = -\nabla V(P)$  (\*); tale funzione

è definita a meno della quantità arbitraria V(B); il punto B può essere convenzionalmente scelto su un riferimento convenzionale (ad es. struttura portante metallica o "massa" o carcassa metallica di una apparecchiatura o di un veicolo – treno,auto,aereo, nave etc ‐, una "terra" di un impianto di protezione terrestre – vedi "impianti di terra"‐, etc.) ed il valore del potenziale essere assunto convenzionalmente nullo. I potenziali elettrici dei vari punti dello spazio o di un oggetto qualsiasi rappresentano quindi – da un punto di vista ingegneristico – le tensioni misurate tra i punti stessi ed il riferimento. Nei domini illimitati il punto a potenziale nullo si pone spesso – se possibile – all'infinito (se sono soddisfatte le *condizioni di regolarità* all'infinito). N.B. Nella (\*) il campo elettrico è visto come l'opposto del gradiente di V(P) (vedi appendice A1); il segno (-) è del tutto arbitrario e convenzionale e corrisponde alla prassi di ordinare i potenziali "a decrescere" *lungo le linee di campo elettrico.*

sequenza  $(+)$ , $(1\ 2)$ , $(r\ s)$ , ... oppure un contrassegno sul morsetto che si vuole indicare come primo  $(1, +, *$ ,......). Ovviamente un voltmetro ideale, rappresentato con una **V** in un cerchietto, inserito con il suo primo morsetto su A e il secondo su B, misurerà la tensione VAB, con il primo morsetto su B ed il secondo su A, misurerà la tensione VBA.

Riassumendo, la tensione VAB può essere rappresentata e misurata come segue:

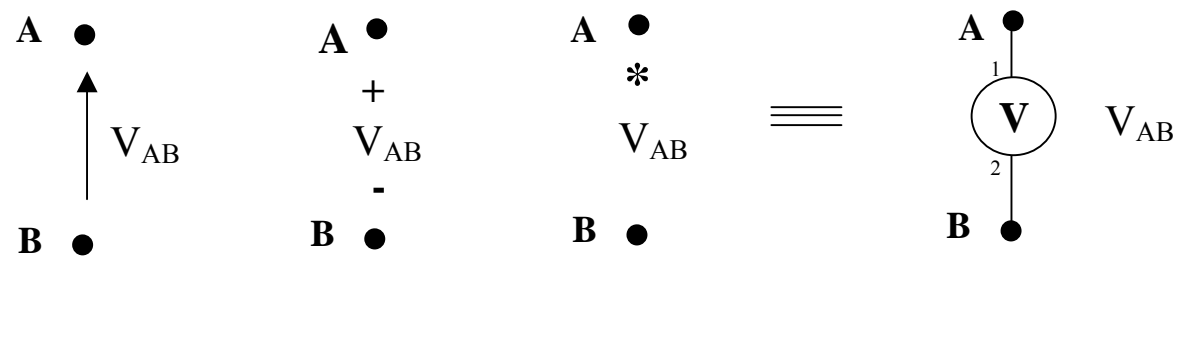

*Fig.I.1a*

la tensione VBA può essere rappresentata e misurata invece come segue  $(15)$ 

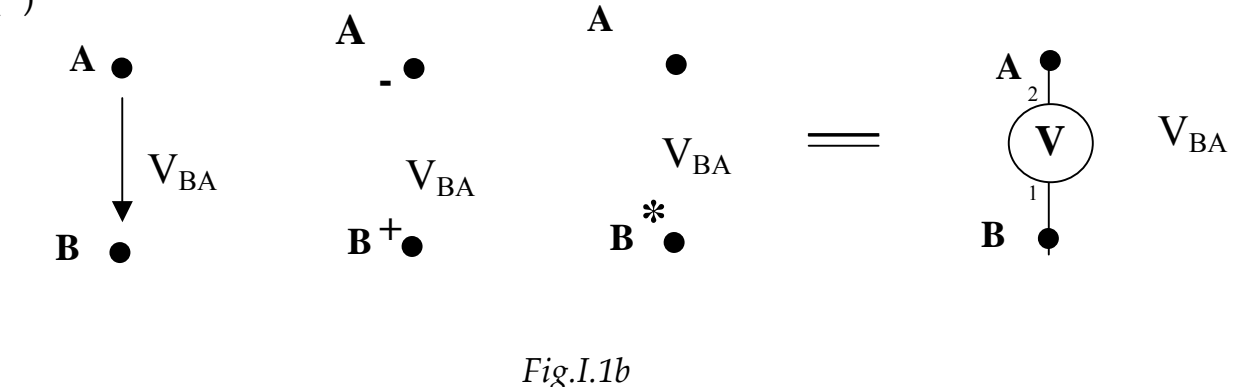

<sup>&</sup>lt;sup>15</sup> N.B. Il morsetto contrassegnato con la punta della freccia +,1, $*$ ,... non deve essere considerato positivo, ma soltanto primo punto (estremo inferiore) dell'integrazione del campo elettrico per il calcolo della tensione, ovvero quel morsetto cui va collegato il primo morsetto del voltmetro, nel caso voglia pensare ad una misura. Ovviamente tale tensione potrà essere positiva, nulla o negativa. Manterremo queste notazioni per tutto il corso; occorre tuttavia notare che queste notazioni, essendo arbitrarie, potrebbero essere diverse in altri contesti: in Germania, ad esempio, si è soliti indicare la tensione VAB con una freccia con la punta in B e la coda in A. Quindi, attenzione al contesto espositivo. E' viceversa improprio, se non errato, non indicare alcun riferimento.

#### **I.6 La conduzione elettrica**

1

Per **corrente elettrica** si intende un fenomeno di migrazione (deriva, *drift*) di cariche elettriche; tale "moto medio" (che avviene negli ordinari conduttori domestici a velocità dell'ordine di 0.1 mm/s) va nettamente distinto dal moto di agitazione termica (con valori istantanei della velocità anche dell'ordine del km/s); il detto moto medio viene indicato come *corrente elettrica di conduzione* ( i casi di trasporto meccanico di cariche vengono meglio definiti come correnti di *convezione*); al fenomeno possiamo quindi associare il campo vettoriale di velocità di migrazione **v** delle particelle.16

Vengono classificati come **conduttori** quei materiali in cui possono aver luogo significativi fenomeni di migrazione di carica; i conduttori più diffusi sono i metalli; possono tuttavia manifestarsi rilevanti fenomeni di conduzioni in altri materiali solidi, in liquidi ed in particolari condizioni anche nei gas. Si definiscono viceversa **isolanti** i materiali che, in condizioni ordinarie, non consentono significativi fenomeni di migrazione di carica; gli isolanti possono essere solidi, liquidi e gassosi; l'isolante ideale è il vuoto assoluto. Lo stesso materiale, in diverse condizioni di lavoro, può comportarsi da isolante o da conduttore.

Un **tratto di circuito filiforme** è un conduttore immerso in un isolante ideale, la cui lunghezza è molto maggiore della dimensione media trasversale; nel caso di tratto a sezione costante, si può ammettere che il campo di velocità **v** delle cariche in moto sia uniforme sulla sezione e parallelo all'asse del conduttore. Ad ogni sciame di particelle di velocità **v** di carica q e di densità volumetrica n si può associare in ogni punto un campo di "densità di corrente" **J**=nq**v** [A/m2].

# **I.7 Intensità della corrente elettrica nei circuiti filiformi ‐ l'amperometro ideale**

Si considera una sezione retta ΔS del conduttore filiforme, per la cui normale si fissi un orientamento arbitrario **n**; si considera la carica totale

<sup>16</sup> Nella (4) compare la *densità di corrente di spostamento t E <sup>o</sup>* ∂ ∂  $\varepsilon_{\scriptscriptstyle 0}$  , omogenea con la densità di

corrente di conduzione  $\bar{J}$  e con gli stessi "effetti elettromagnetici", ma che non è associata a moto di carica (è definita anche nel vuoto). Vedi oltre.

Δq che attraversa ΔS in un generico intervallo di tempo Δt (17) nell'intorno di un istante t; il limite per Δt che tende a zero del rapporto Δq /Δt, se esiste, è per definizione la *intensità I della corrente elettrica attraverso la sezione considerata secondo il riferimento n* (18). A tale definizione si perviene ovviamente anche attraverso il campo densità di corrente come flusso di **J** attraverso ΔS.

Il calcolo dell'intensità della corrente elettrica può essere pensato effettuato da uno strumento ideale (*amperometro ideale*) "inserito" nella sezione S i cui due morsetti ordinati 1‐2 (+‐,…) sono ordinati in modo che 2 segua 1 nel verso di **n**. Il suo simbolo è un cerchietto contrassegnato in genere con la lettera A (amperometro). Il riferimento (arbitrario) della normale orientata è quindi necessario e collegabile ad una misura; ci si può limitare quindi ad indicare la normale prescelta con una freccia sul conduttore filiforme. Tale riferimento sarà, in genere, definitivamente assegnato al tratto di circuito filiforme. Ovviamente ci sono due scelte possibili del riferimento, due possibili inserimenti dell'amperometro e due intensità di corrente di valore opposto (I=‐I') (fig.I.2).

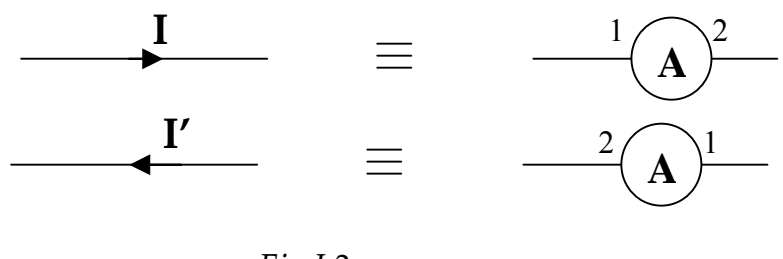

*Fig.I.2*

#### **I.8 Moto stazionario di cariche in conduttore filiforme**

La migrazione sarà definita *stazionaria* se vi è indipendenza dell'intensità della corrente dal tempo e dalla sezione considerata, fissati riferimenti congruenti (19). Se il caso non è stazionario, occorrerà

<sup>17</sup> ovviamente la carica Δq si intende "letta e pesata" secondo il riferimento **n**: si valutano con un coefficiente (+1) le cariche che si muovono attraverso S nel verso di **n**, con un coefficiente (‐1) le cariche che si muovono nel verso opposto; ogni carica ha e mantiene ovviamente un proprio segno.

<sup>18</sup> Se avessimo considerato un riferimento **n'=‐n** avremmo ovviamente calcolato una intensità della corrente elettrica secondo il riferimento **n'**, per cui l'intensità della corrente sarebbe stata  $I'=-I.$ 

<sup>19</sup> In un improprio ma diffuso gergo tecnico si parla in tal caso di "corrente continua" ed, ancor peggio a livello internazionale, di "direct current" (d.c.).

considerare, per ogni sezione, il valore istantaneo dell'intensità della corrente i(t)  $|s= \lim_{\Delta t \to 0} =\Delta q/\Delta t$  s. Se il caso è stazionario, non vi è variazione media della carica in moto in ogni volume; se la sezione del conduttore è costante, è anche costante in ogni punto la velocità **v** di migrazione della particella carica(non considerando il moto di agitazione termica e il moto vario nell'intervallo di tempo tra due interazioni della particella carica con le altre particelle (20)). Nel caso stazionario, si può quindi ritenere che sia nulla, in media, la risultante delle forze che agiscono sulla carica q in movimento, nel nostro caso la forza q**E** nel senso del moto ed una "*forza d'attrito equivalente*" –k**v** diretta in senso opposto alla prima (21).(22)

#### **I.9 Campo elettrico associato a corrente stazionaria**

Consideriamo un *circuito semplice* (ad esempio una regione di spazio di forma anulare). Il campo velocità di migrazione delle cariche ha linee di flusso anulari e tutte orientate in senso orario o antiorario. Quindi la circuitazione del campo di velocità **v** e del campo di corrente **J**=ρ**v** non può essere nulla, ossia il campo di corrente stazionaria non può essere conservativo. Poiché il moto di migrazione non è vario e il campo equivalente dʹattrito è sempre opposto al senso del moto, *il campo di forze sulle cariche e quindi il campo elettrico complessivo* (che, si ricorda, è la forza applicata alla particella riferita alla carica della particella) *non possono essere conservativi (23)*.

<sup>20</sup> per il rame tale intervallo di tempo è dell'ordine di 10‐<sup>14</sup> s

<sup>21</sup> Va da sé che se consideriamo il moto di un fascio di elettroni collimato in un ciclotrone o macchina similare, non si verificano tali condizioni (il moto delle particelle risulta accelerato).

 $22$  In condizioni stazionarie, si nota dalla (4) che il campo J è solenoidale. Pertanto, anche se non si individuano conduttori filiformi, potremmo suddividere lo spazio tramite i tubi di flusso di **J**, ad ognuno dei quali è attribuito un valore di intensità di corrente

<sup>23</sup> Poiché il campo elettrico derivante da una distribuzione di cariche elettriche è conservativo, ne discende che un moto stazionario di cariche non può essere generato da una distribuzione (fissa) di cariche. Occorrerà quindi considerare una **sorgente** di campo elettrico *non di tipo elettrostatico, chiamato campo elettromotore,* che npn compare esplicitamente nelle equazioni di Maxwell*.* Il campo elettromotore è quindi un campo di forza specifica, di natura meccanica, chimica, elettrica …. ma non elettrostatica (trattandosi di campo non conservativo), che agisce sulle cariche tenendole separate in un mezzo conduttore e consentendo per esse un moto stazionario (o anche non stazionario). In un circuito semplice interessato da corrente stazionaria, ci deve essere almeno una parte (*tratto generatore*) in cui il campo elettromotore è diverso da zero; l'eventuale parte complementare, in cui il campo elettromotore è nullo, prende il nome **di tratto utilizzatore**. Nel tratto utilizzatore la forza specifica sulle cariche è quella

## **I.10 ‐Potenza dissipata – Esperienze: Effetto Joule, Legge di Ohm**

L'interazione tra le cariche in moto con le altre particelle può essere visto come un *urto anelastico* e quindi comporta (tranne nel caso dei "superconduttori") una cessione di energia. Il tratto di conduttore si riscalda; la quantità di energia ceduta e trasformata in calore nell'intervallo di tempo Δt dipende dalla carica trasportata e dalla natura e geometria del tratto; nei conduttori metallici l'energia ceduta è proporzionale al quadrato dell'intensità di corrente (*Legge di Joule*).

In genere, se Δq è la carica che ha attraversato ogni sezione ΔS del tratto A‐B (se il campo di corrente è indivergente) il lavoro compiuto dalle forze del campo è

γ *AB B*  $\Delta \mathbf{f} = \int_A^{\infty} \Delta q \, \overline{E} \cdot ds = \Delta q \cdot V_{AB}^{\gamma}$  [ =  $\Delta q$  (V<sub>A</sub>-V<sub>B</sub>) se il campo elettrico è conservativo].

La potenza messa in gioco dalle forze del campo si ottiene dal rapporto tra lavoro svolto e il tempo di osservazione :

 $P = \Delta E / \Delta t = \Delta q V_{AB} / \Delta t = V_{AB} I$ .

Nel caso del *resistore reale* ( vedi appresso ) non vi sono nel tratto conversioni energetiche che diano luogo a "forze" agenti sulle cariche; bisognerà quindi supporre che l'azione del campo elettrico sia contrastata dalle interazioni molecolari. Infatti l'esperienza mostra che nell'intervallo di tempo considerato si sviluppa una quantità di calore pari a

$$
W_J = k I_{AB}^2 \Delta t = k I_{BA}^2 \Delta t \longrightarrow W_J = \Delta \pounds \longrightarrow P = V_{AB} I_{AB} = V_{BA} I_{BA} = k I_{AB}^2 = k I_{BA}^2 \longrightarrow
$$
  
\n
$$
\rightarrow V_{AB} = k I_{AB}; V_{BA} = k \quad (legge di Ohm)
$$

dove k=RAB prende il nome di *resistenza* del tratto A‐B, il suo inverso G prende il nome di *conduttanza* dello stesso tratto. Per i conduttori filiformi si può dedurre

<u>.</u>

derivante dalla distribuzione di cariche (causata a sua volta dal campo elettromotore) ed è quindi un campo a potenziale: nel tratto utilizzatore la tensione valutata tra due punti non dipende dalla curva di integrazione (allʹinterno del tratto generatore, viceversa, la tensione dipende dalla curva scelta).

Se quindi il campo elettromotore è diverso da zero solo in una parte del circuito semplice, di sezioni estreme A e B, la tensione VAB sarà indipendente dalla curva scelta solo a patto di non "entrare" nel tratto generatore.

Le sezione A e B individuano quindi i confini tra un "bipolo generatore" - identificabile attraverso una caratteristica V‐I valutata *allʹesterno* del tratto generatore ‐ ed un ʺbipolo utilizzatoreʺ in cui non vi sono vincoli sulla scelta della linea per la valutazione della tensione.

$$
R_{AB} = \eta \frac{\ell_{AB}}{\Delta S} \leftrightarrow G_{AB} = \sigma \frac{\Delta S}{\ell_{AB}}
$$

Si può facilmente riconoscere che la legge di Ohm è l'espressione integrale della *legge di Drude (1920)*:

$$
\overline{E} = \eta \overline{J} \leftrightarrow \overline{J} = \sigma \overline{E}
$$

basata sull'ipotesi degli urti elastici; la *conducibilità* σ (inverso della *resistività* η) è proporzionale al "tempo di volo" τ tra due collisioni (nel caso degli elettroni nel reticolo del rame, tale tempo è dell'ordine di qualche centesimo di picosecondo), alla densità delle particelle cariche in moto ed inversamente proporzionali alla loro massa M

$$
\sigma = \frac{ne^2 \tau}{M}
$$

#### **I.11 Il bipolo elettrico – Convenzioni sui bipoli**

Il *bipolo elettrico* rappresenta una una regione di spazio ‐ interessata da corrente elettrica stazionaria o quasi stazionaria ‐ accessibile da due punti A‐B (*primo e secondo morsetto* o terminale) tra cui valutare la tensione elettrica in maniera ragionevolmente indipendente dal percorso e quindi un riferimento per la tensione  $[V=V_{AB}$  oppure  $V'=V_{BA}$ ; potrà poi essere fissato un riferimento per la valutazione dellʹintensità di corrente [ I=IAB oppure I'=IBA]. Per **convenzioni** su un bipolo **qualsiasi** A‐B si intende un abbinamento tra i riferimenti di tensione ed intensità della corrente. E' possibile abbinare in quattro modi i riferimenti per tensioni e intensità di corrente; *definiamo* **convenzione dellʹutilizzatore** lʹabbinamento VAB‐IAB (fig.I.3a) o lʹabbinamento VBA‐IBA (fig.I.3d) e **convenzione del generatore** lʹabbinamento VAB‐IBA (fig.I.3b) o lʹabbinamento VBA‐IAB.(fig.I.3c).

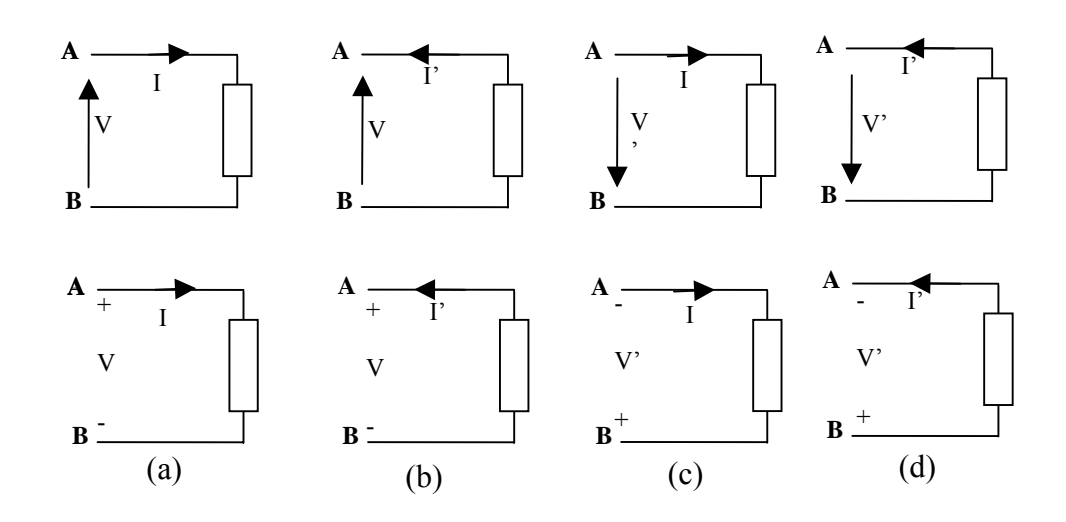

La rappresentazione di un bipolo generico sarà quindi una delle seguenti

*fig.I. 3 – Convenzioni sui bipoli*

#### **I.12 Caratteristica di un bipolo**

La *caratteristica* elettrica di un bipolo è il legame tensione – intensità della corrente, *fissati gli abbinamenti* di cui sopra. Tale legame può essere anche non analitico. Dal punto di vista della rappresentazione grafica della caratteristica, si può utilizzare un unico piano di rappresentazione utilizzando i due riferimenti possibili sull'asse delle ascisse ed i due riferimenti possibili sull'asse delle ordinate. Se immaginiamo una (lenta) variazione delle grandezze nel tempo, la curva (V,I) viene spesso indicata come *traiettoria* descritta nei vari istanti di tempo.

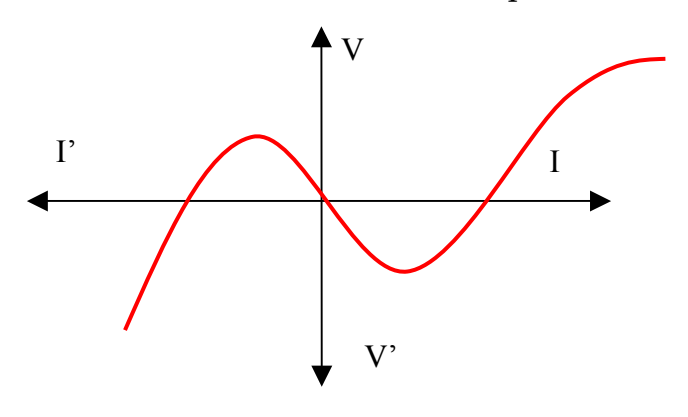

*Caratteristica di un bipolo*

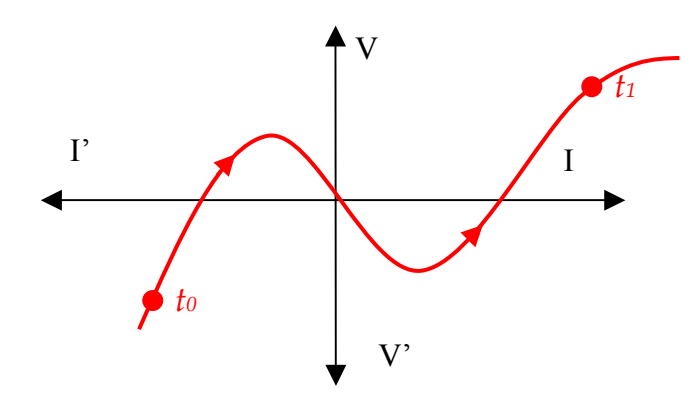

*Traiettoria nell'intervallo (t0,t1)*

## **I.13 Equivalenza di bipoli**

Un bipolo A‐B è *equivalente* ad un altro bipolo A'‐B' se, fissate due convenzioni omologhe V‐I e V'‐I' (ad esempio si considerano i riferimenti VAB‐IAB per il primo bipolo e VA'B'‐IA'B' per il secondo bipolo), i due bipoli hanno caratteristiche uguali.

### **I.14 Collegamento di bipoli – Punto di lavoro**

Collegare due bipoli significa considerare una "fusione" formale dei morsetti. Ad esempio il bipolo AB potrà essere collegato al bipolo A'B' considerando A=A' o A=B' o B=A' o B=B' ovvero (A=A' e B=B') ovvero (A=B' o B=A'). In questi casi si costituisce un **circuito semplice**. Note le convenzioni V‐I, V'‐I' assunte sui due bipoli e le relative leggi caratteristiche tensione‐corrente, è possibile valutare se esistono una o più soluzioni compatibili con il collegamento previsto. In fig.I.4 si riscontra, dal confronto tra le due caratteristiche (controllare la congruità dei riferimenti per il loro confronto sul piano cartesiano), un unico punto di lavoro  $P(I^*, V^*)$ .

*Risoluzione grafica*: si riportano "congruentemente" su uno stesso piano la caratteristica V‐I del primo bipolo e la caratteristica V'‐I' del secondo bipolo, considerando che può essere V=±V' e I=±I'.

Capitolo I

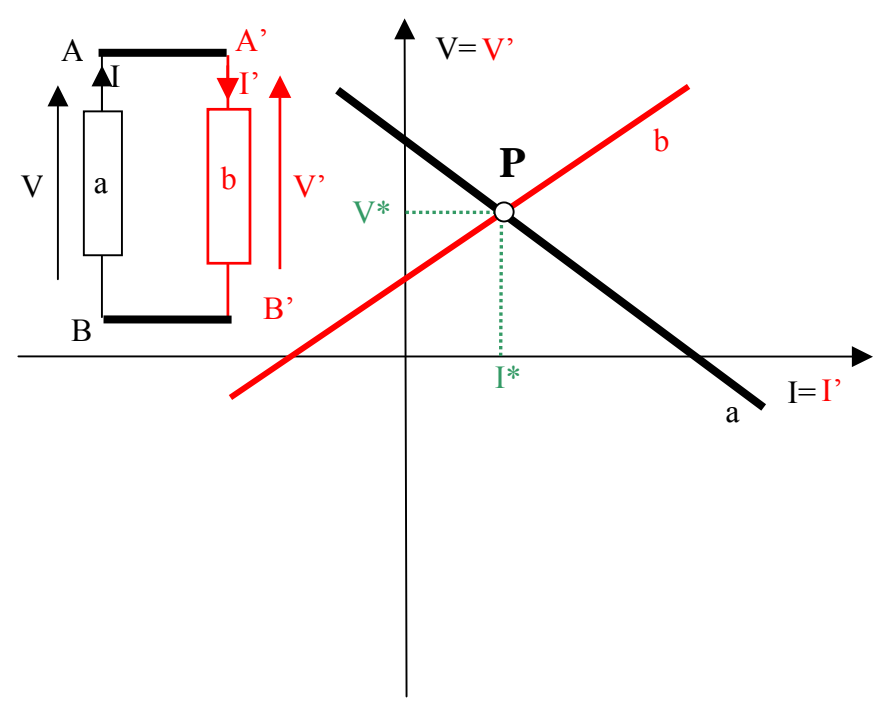

*fig.I.4 – Determinazione del punto di lavoro*

Poiché i casi con nessuna soluzione o con infinite soluzioni non hanno riscontro fisico ( un sistema fisico stazionario ammette sempre una soluzione, salvo distinguerla da altre possibili (24), in base ad esempio alla "storia" subita dal componente reale ed eventuali criteri di stabilità).

Tali casi si definiscono **patologici**. (25)

### **I.15 Serie e parallelo di bipoli**

Due (o più) bipoli si dicono in *serie diretta* o semplicemente *in serie* se è possibile stabilire per essi riferimenti congruenti per l'intensità di corrente I e riportabili lʹuno allʹaltro per continuità; in tal caso i valori dell'intensità di corrente sono uguali; se sono riportabili per continuità riferimenti opposti, i valori sono opposti e la *serie* si dirà *contrapposta*. (26)

 $24$  L'insieme delle soluzioni o è finito (come nel caso delle lampade a scarica, v. fig.I.7) o costituisce un insieme numerabile (come nel caso dei bipoli isteretici).

<sup>25</sup> Si vedrà nel seguito che un generatore ideale di tensione non può essere cortocircuitato, ovverosia collegato ad un bipolo cortocircuito ideale, così come un generatore ideale di corrente non può essere aperto, ossia collegato ad un bipolo aperto.

<sup>26</sup> La rappresentazione più immediata di due bipoli in serie è quella di due bipoli "consecutivi" con un morsetto in comune. Ciò non è necessario: basti pensare a due bipoli separati da un terzo bipolo (ovviamente i tre bipoli risulteranno consecutivi e in serie) che però, come vedremo, potrebbe essere una rete complessa accessibile ai morsetti.

Se due o più bipoli in serie sono contigui, potrà essere valutata la tensione V\* ai capi della serie e si potrà considerare un bipolo equivalente di caratteristica V\*‐I.

Due (o più) bipoli si dicono in *parallelo diretto* o semplicemente *in parallelo* se è possibile stabilire per essi riferimenti congruenti per la tensione V; in tal caso i valori della tensione sono uguali; se i riferimenti sono opposti, i valori della tensione sono opposti e il parallelo si dirà contrapposto.

Se due o più bipoli in parallelo sono contigui, potrà essere valutata l'intensità di corrente I\* ai morsetti di ingresso del parallelo e si potrà considerare un bipolo equivalente di caratteristica V‐I.\*.

# **I.16 Classificazione dei bipoli:**

‐ *bipoli pilotati in tensione* : nella caratteristica I=g(V) ad ogni valore della tensione corrisponde un solo valore dellʹintensità di corrente;

‐ *bipoli pilotati in corrente* : nella caratteristica V=f(I) ad ogni valore dell'intensità di corrente corrisponde un solo valore della tensione;

‐ *bipoli pilotati in tensione ed in corrente*: caratteristica *invertibile.*

‐ *bipoli simmetrici*: caratteristica simmetrica g(V)=‐g(‐V) ovvero f(I)=‐f(‐ I);

‐ *bipoli inerti*: la caratteristica passa per lʹorigine: g(0)=0 ovvero f(0)=0;

‐*bipoli lineari* : se ad esempio Vʹ=f(Iʹ) e Vʺ=f(Iʺ), si ottiene  $V=V'+V''=f(I'+I'');$ 

Vengono definiti *normali* i bipoli a caratteristica rettilinea nel piano V‐I.

*Bipoli tempo‐varianti:* la caratteristica dipende dal tempo in maniera continua o discreta. Ad esempio il bipolo *interruttore ideale*, a seconda del posizionamento del tasto, realizza un bipolo aperto ideale o un bipolo corto‐circuito ideale.

*Bipoli isteretici*: la caratteristica tensione corrente non è ripercorribile nel caso di aumento o diminuzione delle grandezze elettriche, ma dipende dalla "storia" pregressa. e quindi, in genere, abbiamo traiettorie non sovrapponibili. Se, muovendosi più volte tra due valori estremi di una grandezza (es. tensione), l'altra grandezza (intensità di corrente) si

#### Capitolo I

"assesta" anch'essa tra due estremi, la traiettoria assume il nome di *ciclo di isteresi*.

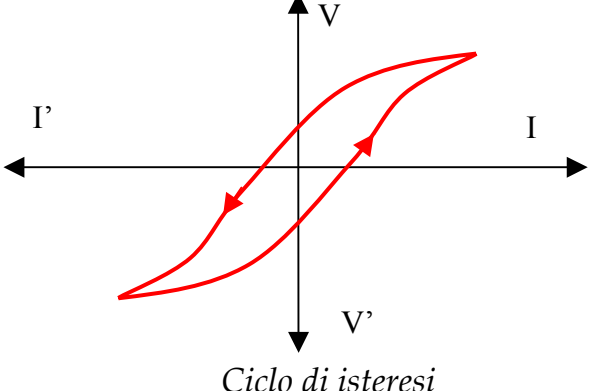

#### **I.17 Bipoli fondamentali (ideali)**

*Resistore ideale:* Bipolo *ideale* A‐B di caratteristica V=R I ( oppure I = G V) se viene adottata la convenzione dellʹutilizzatore o di caratteristica V= ‐ R I (o I = ‐GV) se viene adottata la convenzione del generatore sul bipolo A‐B . Le costanti positive R e G vengono chiamate *resistenza* e *conduttanza* del bipolo e si misurano in ohm [Ω] e siemens [S] rispettivamente.

La caratteristica di un resistore ideale è lineare, inerte, simmetrica, invertibile, tranne nei due casi limite:

‐ *bipolo corto‐circuito ideale (*R=0): per ogni valore di I, qualunque sia la convenzione adottata, la tensione è nulla (caratteristica coincidente con l'asse delle I); tale caratteristica lineare, inerte, simmetrica, non invertibile (bipolo pilotato in corrente);

‐ *bipolo aperto (o circuito aperto) ideale* (G=0): per ogni valore di V, qualunque sia la convenzione adottata, lʹintensità di corrente è nulla (caratteristica coincidente con lʹasse delle V); tale caratteristica lineare, inerte, simmetrica, non invertibile (bipolo pilotato in tensione).

Per il resistore si userà in genere il simbolo  $-\sqrt{\sqrt{2}}$ , per il cortocircuito un tratto continuo, per il circuito aperto un tratto spezzato.

*Generatore ideale di tensione:* Eʹ un bipolo ideale caratterizzato da una tensione ai morsetti A‐B indipendente dalla intensità I della corrente, qualunque convenzione sia stata adottata. La caratteristica è quindi una retta parallela allʹasse delle I. Il simbolo comunemente adoperato è un pallino con un contrassegno (\*,+,1, etc.) sul *primo* morsetto ( trattasi quindi di bipolo *ordinato*) con indicazione numerica E, che indica il valore della tensione valutata tra il morsetto contrassegnato (primo morsetto) e lʹaltro (secondo morsetto). Il valore E può essere positivo, negativo o nullo; al proposito si pone in evidenza che un generatore di tensione nulla è *equivalente* ad un bipolo cortocircuito ( la caratteristica è la stessa).

Il simbolo che sarà adoperato per il generatore ideale di tensione è il seguente:

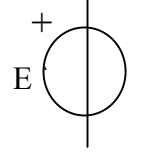

*Generatore ideale di corrente*: Trattasi di bipolo fondamentale, duale del generatore di tensione ideale, con caratteristica I=I\* (costante) qualunque sia la tensione ai morsetti. Il generatore di corrente è un bipolo normale (non lineare) e non simmetrico. Si rappresenta in genere con un cerchietto con barra trasversa e morsetti "ordinati".

Il simbolo che sarà adoperato per il generatore ideale di corrente è il seguente:  $I^*\n\begin{array}{ccc}\n\hline\n\end{array}$ 

La freccia definisce la sequenza primo morsetto – secondo morsetto del bipolo. Un amperometro ideale inserito con il riferimento indicato misurerebbe l'intensità di corrente I\* (numero reale positivo, negativo o nullo).

Risulta evidente che *un generatore ideale di tensione nulla è equivalente ad un corto‐circuito ideale,* mentre *un generatore ideale di corrente con intensità nulla è equivalente ad un aperto ideale*.

*Interruttore ideale*: trattasi di un bipolo la cui caratteristica è tempo‐ variante e viene variata bruscamente in istanti di tempo determinati in cui può passare da condizione di "apertura" (equivalente ad un bipolo aperto) a condizione di "chiusura" (equivalente ad un bipolo cortocircuito) o viceversa (27).

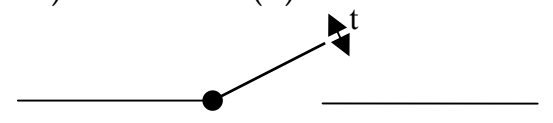

<sup>27</sup> Vedremo più avanti la classificazione dei bipoli tempo-varianti reali.

*Diodo ideale*: trattasi di un bipolo la cui caratteristica è fortemente asimmetrica, contiene uno spigolo ad angolo retto nell'origine e non è reversibile: nel tratto © (di "conduzione") si comporta come un bipolo cortocircuito, nel tratto ® (di "interdizione") si comporta come un bipolo apaerto. Tale caratteristica può essere pensata come limite nel comportamento del *diodo reale*, in cui si hanno fenomeni significativi di conduzione (con caratteristica non lineare) se la tensione tra *anodo* A è *catodo* B è positiva, non si hanno praticamente fenomeni di conduzione se tale tensione è negativa (a meno di non raggiungere valori di tensione eccessivi che determinano il collasso (*breadown*) del componente ) .

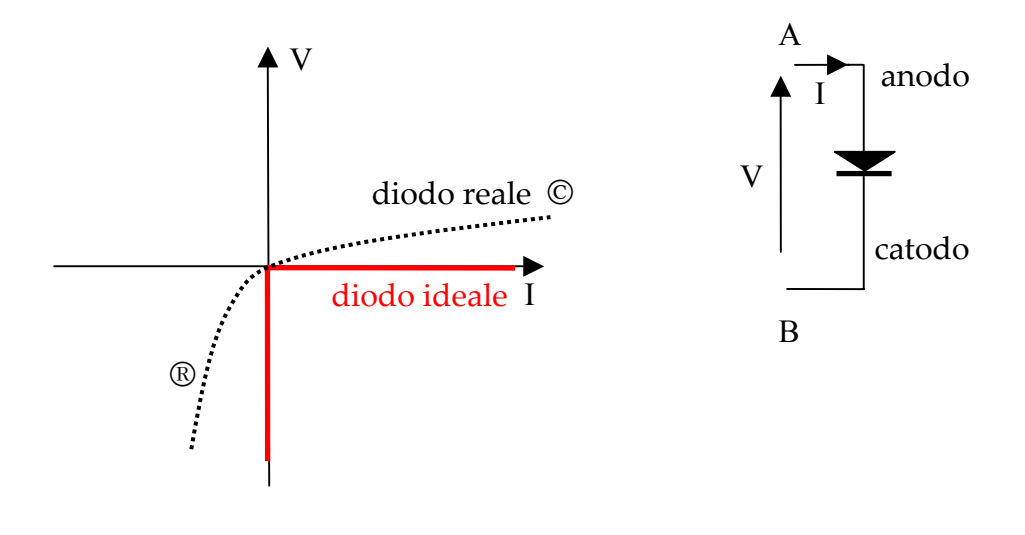

#### **I.19 Generatori reali di tensione e di corrente**

*Generatore reale di tensione:* Nel tratto generatore di un circuito semplice si hanno interazioni tra le cariche in migrazione e le altre particelle; si avrà quindi comunque una dissipazione analoga a quanto avviene nei resistori. Se non cʹè migrazione e la f.e.m. è diversa da zero, vuol dire che il tratto utilizzatore è non conduttore (equivalente ad un aperto); in questo caso la tensione VAB (*tensione a vuoto*) coincide numericamente con la f.e.m.

Abbiamo quindi che un generatore reale di tensione può essere caratterizzato dalla tensione a vuoto, corrispondente alla f.e.m. e dalla dissipazione, che in prima approssimazione può essere schematizzata

attraverso una resistenza Ri (resistenza interna del generatore) (fig.I.5). In realtà tale schematizzazione ha una validità abbastanza limitata. Per maggiori dettagli sui generatori reali vedasi l'appendice A8.

Nel nostro corso, il generatore reale di tensione è un bipolo costituito dalla "serie" di un generatore ideale di tensione e di una resistenza Rg.

Un punto notevole della caratteristica di un generatore reale di tensione (valutabile anche sperimentalmente su un generatore commerciale) si ottiene collegando il bipolo generatore di tensione reale ad un bipolo corto‐circuito (nella realtà, ad un conduttore di resistenza molto più piccola di Rg). Si ottiene quindi il valore della intensità di *corrente di corto‐circuito.* Tale operazione può essere effettivamente eseguita su generatori commerciali solo in alcuni casi e comunque con cautela.

E' evidente che non si può " collegare" un bipolo generatore ideale di tensione ad un bipolo corto‐circuito ideale, trovandosi in contraddizione le definizioni dei due bipoli.

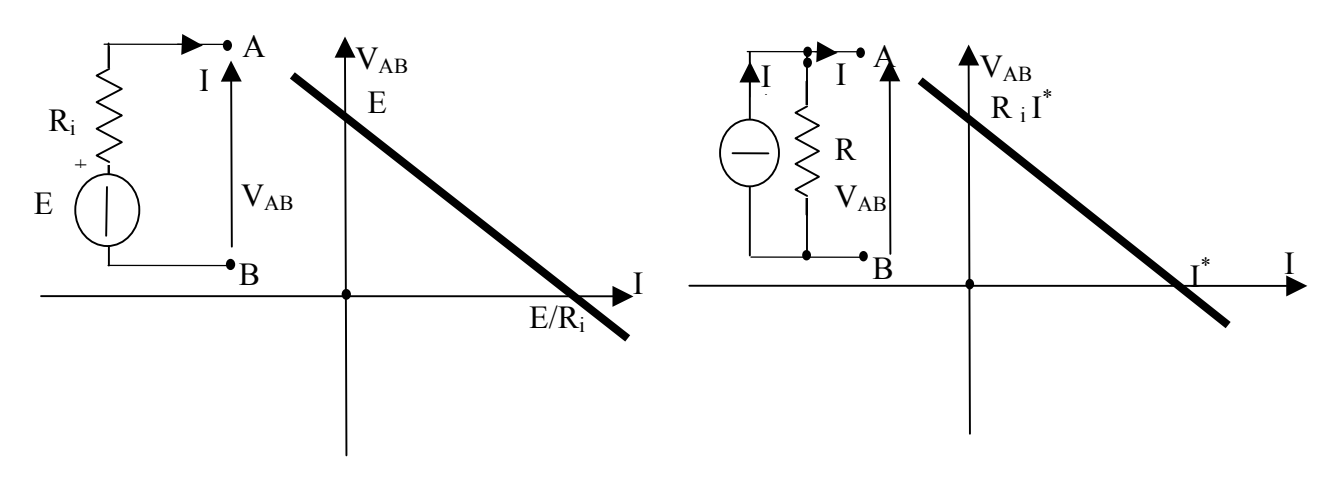

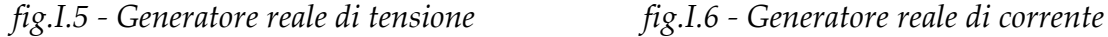

*Generatore reale di corrente:* Se consideriamo la caratteristica ai morsetti del parallelo tra un generatore ideale di corrente I\* e un resistore Ri, essa sarà normale e passerà per il punto  $(0,I_{cc}=I^*)$  ed il punto  $(V_0=R_iI^*,0)$  (fig.6). Tale parallelo sarà quindi equivalente ad un generatore reale di tensione con tensione a vuoto  $V_0$ , resistenza interna  $R_i$  e corrente di corto circuito I\* (cfr. figg. 5 e 6).

Per realizzare un generatore di corrente praticamente ideale I\*, basterà disporre di un generatore di tensione reale con resistenza interna R\*

molto maggiore della resistenza Ru del carico; tale generatore dovrà avere una idonea tensione a vuoto  $V_0 = R^*I^*$ .

Ad esempio collegando "in serie" mille generatori commerciale (pile stilo) con tensione a vuoto di 1.5 V e intensità di corrente di cortocircuito da 1 A (convenzione del generatore sul generatore), si ottiene un generatore reale di tensione da 1500 V (tensione a vuoto) e 1500 Ω (resistenza interna) equivalente ad un generatore reale di corrente di 1 A (e resistenza interna di 1500 Ω) . Esso si comporterà come generatore ideale di corrente da 1 A se viene chiuso su una resistenza di valore molto inferiore a 1500 Ω: se la resistenza "di carico" è di 100 Ω, si ha infatti una corrente (28) di 1500/1600=0,94 A, con un errore di circa il 6%.

*N.B. La fig. I.4 può rappresentare la connessione fra due generatori reali (di tensione e/o di corrente)* (29)

Quale ulteriore esempio non elementare del collegamento di bipoli in un circuito semplice, può essere considerato il collegamento tra un generatore reale di tensione ed una lampada a scarica (fig.I.7). In tal caso si possono avere i seguenti casi all'aumentare della tensione a vuoto del generatore:

- a) le due caratteristiche hanno un punto in comune, ma il valore della intensità di corrente non è sufficiente a rendere la lampada luminosa;
- b) le due caratteristiche hanno due punti possibili di lavoro: P' corrisponde a lampada oscura, P" corrisponde a lampada accesa;
- c) le due caratteristiche hanno tre punti di lavoro; per  $P'$  e  $P''$  si richiama quanto già detto, P\* rappresenta un punto di funzionamento instabile.
- d) Le due caratteristiche hanno un solo punto in comune, corrispondente a lampada accesa.

<sup>28</sup> Vedi l'espressione del "partitore di corrente" nel paragrafo successivo.

<sup>&</sup>lt;sup>29</sup> Nel caso di collegamento generatore ideale di tensione E-resistore R si ha sempre un solo punto di lavoro di coordinate I=E/R V=E=RI.

Nel caso di collegamento generatore ideale di tensione E – generatore ideale di corrente J sia ha un solo punto di lavoro V=E, I=J.

Nel caso di collegamento generatore ideale di tensione – lampada a scarica si hanno due soluzioni se E<V\*, una soluzione nel caso E=V\*, nessuna soluzione per E>V\* (fig.I.7).

Nel caso di collegamento di due generatori ideali di tensione E ed E', si avranno infinite soluzioni (l'intensità di corrente può essere qualsiasi) se V=V'=E=E', non si avrà nessuna soluzione se E≠E'.

Nel caso di collegamento di due generatori ideali di corrente J ed J', si avranno infinite soluzioni (la tensione può essere qualsiasi) se I=I'=J=J', non si avrà nessuna soluzione se J≠J'.

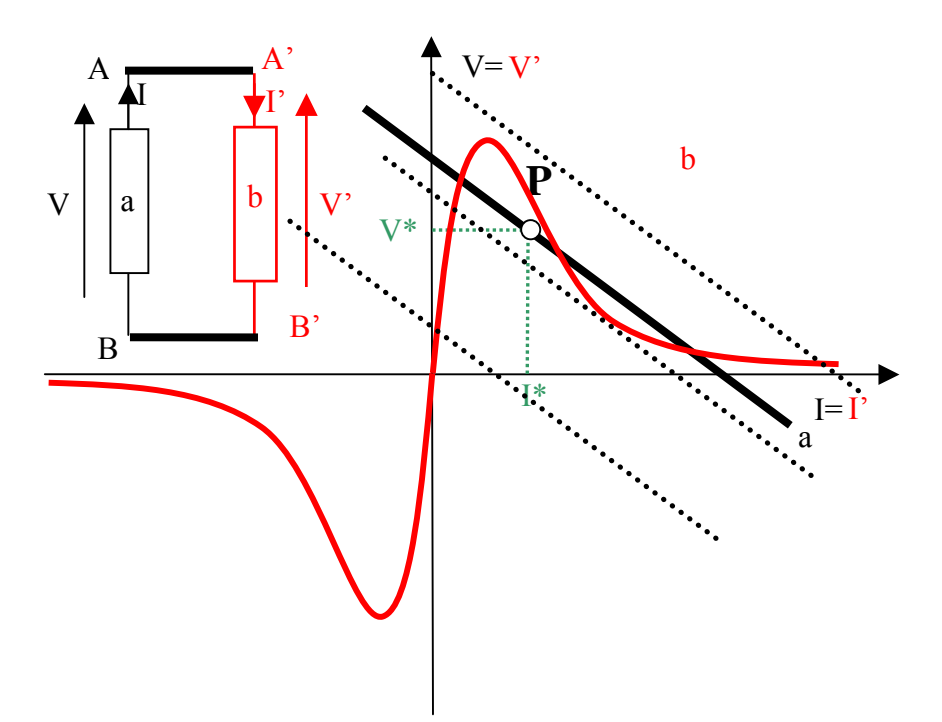

*Fig.I.7 – Collegamento di una lampada a scarica ad un generatore reale di tensione*

#### **I.20 Configurazioni fondamentali : Partitore di tensione e di corrente**

#### *Partitore di tensione*

Se consideriamo due resistori A'-B' e A"B" di resistenza R1 ed R2 in serie (B'=A"), il bipolo equivalente ai morsetti A'-B" ha resistenza pari a R= R1+ R2 (*resistenza equivalente alla serie*). Detta V la tensione tra A' e B", la tensione V<sub>1</sub> tra A<sub>1</sub> e B<sub>1</sub> è pari a [V R<sub>1</sub>/R], la tensione V<sub>2</sub> tra A" e B" è pari a [V R2/R]. In generale, la tensione V si "ripartisce" tra resistori in serie secondo la relazione (detta del *partitore di tensione*) [Vk=fvV] essendo Vk la tensione sul resistore k‐mo; fv vien detto *fattore di partizione* e vale ±Rk/R (dove R è la somma delle resistenze); il segno dipende dalla scelta del riferimento Vk rispetto a V.

#### *Partitore di corrente*

Se consideriamo due resistori A'-B' e A"B" di conduttanza G1=1/R1 e  $G_2=1/R_2$  in parallelo  $(A'=A''=A,B'=B''=B)$ , il bipolo equivalente ai morsetti A‐B ha *conduttanza equivalente* pari a G=G1+G2 (resistenza equivalente pari a R=R'R"/[R'+R"]). Detta I l'intensità della corrente in ingresso al parallelo A-B, l'intensità della corrente I<sub>1</sub> tra A' e B' è pari a I<sub>1</sub>=I G<sub>1</sub>/G=I R<sub>2</sub>/R<sub>,</sub> l'intensità I2 tra A" e B" è pari a I2=I G2/G= I R1/R. In generale, l'intensità di corrente I si "ripartisce" tra resistori in parallelo secondo la relazione (detta del *partitore di corrente*) [Ik=fII] essendo Ik la corrente nel resistore k‐ mo; fI vien detto *fattore di partizione* e vale ±Gk/G, , dove G è la somma delle conduttanze; il segno dipende dalla scelta del riferimento Ik rispetto a I.

#### **I.21 Potenza assorbita ed erogata da un bipolo**

Il prodotto tensione‐corrente è omogeneo con una potenza. Se la convenzione adottata sul bipolo (a caratteristica qualsiasi) è quella dell'utilizzatore, tale prodotto viene chiamato *potenza assorbita (*30*)* . Se la convenzione adottata è quella del generatore, tale prodotto prende il nome di *potenza erogata (*31*).*

### **I.22 Bipoli passivi ed attivi**

Un bipolo si dice passivo se, per tutti i punti della caratteristica, la potenza assorbita non è mai negativa [la potenza erogata non è mai positiva].

Un bipolo si dice attivo se, per almeno un punto della caratteristica , la potenza assorbita è negativa [la potenza erogata è positiva].

Questa definizione, sicuramente sufficiente nei casi stazionari, dovrà essere modificata in caso di regime sinusoidale o in genere quasistazionario.

#### **I.23 – Bipoli adinamici e dinamici**

I bipoli adinamici sono caratterizzati da una caratteristica algebrica, in cui nel legame tensione‐corrente non interviene la "dinamica" delle grandezze, cioè espressamente la dipendenza dal tempo. Ad esempio, il resistore ideale è un bipolo adinamico. Nei bipoli dinamici il legame tra le grandezze è di tipo differenziale. Bipoli dinamici fondamentali sono il condensatore ideale e l'induttore ideale.

<sup>30</sup> la potenza assorbita da un resistore è numericamente uguale alla potenza *dissipata* in calore dallo stesso

<sup>31</sup> se nella rete vi è un solo generatore, la potenza erogata dal generatore coincide con la potenza messa in gioco (generata) dallo stesso.

Definiremo *condensatore ideale,* in condizioni quasi stazionarie, il bipolo per cui valga, con la convenzione dell'utilizzatore, la relazione i(t)=dq/dt=Cdv/dt dove la i(t) è correlata alla variazione temporale della carica q sulle armature del condensatore. Il coefficiente C può essere in prima approssimazione considerato pari al rapporto tra carica e tensione in condizioni stazionarie (*capacità del condensatore*).

L'intensità della corrente in un condensatore è in relazione differenziale con la tensione. Tale relazione è lineare, ma non è sufficiente a fornirci le informazioni per risalire al valore della tensione; infatti, considerando la convenzione dell'utilizzatore, si ha in un generico istante t1

$$
i_c = C \frac{dv_c}{dt} \Rightarrow v_c(t_1) = \int_{t_0}^{t_1} i_c dt + v_c(t_0)
$$
 (\*)

1

dove to è un qualsiasi istante di riferimento. Si vede quindi che posso conoscere la tensione in un certo istante t<sub>1</sub> solo se conosco il valore della stessa in un istante precedente e l'andamento dell'intensità della corrente nell'intervallo tra gli istanti to e t1.

Definiremo *induttore ideale* in condizioni quasi stazionarie il bipolo per cui valga, con la convenzione dell'utilizzatore, la relazione  $v(t)=d\Phi/dt=Ldi/dt$  (32).

$$
e(t) = \int_{\gamma} \overline{E} \cdot \overline{t}_{\gamma} dl = -\frac{d\Phi}{dt}
$$

<sup>&</sup>lt;sup>32</sup> In realtà tale definizione è meno semplice di quanto si pensi. Ricordando che la legge dell'induzione elettromagnetica (legge di Faraday-Neumann) afferma che fissata una linea chiusa orientata γ ed una qualunque superficie S<sub>γ</sub> orlata da tale linea, con orientamento congruo con quello fissato per l'orlo (regola del cavatappi), la circuitazione del campo elettrico lungo questa linea (forza elettromotrice indotta) è pari a

dove Φè il flusso del campo magnetico concatenato con la linea γ. Orbene, in primo luogo, un solenoide dotato di due teminali A e B non dà luogo ad un percorso chiuso (orientiamo comunque per ipotesi il solenoide con un riferimento "interno" che va da B ad A lungo la "linea" γ del solenoide); tuttavia esso può essere considerato un percorso "quasi-chiuso" intendendo che, di norma, la distanza tra i terminali è molto piccola rispetto alla lunghezza complessiva delle numerose spire ed è altrettanto piccolo lo sviluppo del dispositivo eventualmente collegato ai terminali. In secondo luogo, il solenoide, costruito con spire aventi un certo spessore, non può considerarsi una linea e quindi si prospetta l'incertezza di definire un orlo su cui valutare il flusso del campo magnetico; questa incertezza può essere in qualche modo contenuta considerando il solenoide come filiforme ("sottile ma non troppo").

Nel caso di avvolgimento filiforme quasi-chiuso (comunque aperto, sicchè le spire non sono interessate da migrazione continua di carica) immerso in un campo magnetico esterno, prodotto ad esempio da una corrente di intensità i<sub>2</sub>(t), si potrà ragionevolmente definire un flusso concatenato  $\Phi(t) = M i_2(t)$  dove M viene appunto definito "coefficiente di mutua induzione" e la linea "confusa" con l'asse delle spire del solenoide; il campo indotto agirà sulle cariche separandole verso i due terminali; in condizioni di equilibrio il campo coulombiano così generato è contrapposto punto per punto al campo indotto e consente una valutazione della tensione indotta vi(t) attraverso la tensione "coulombiana" (misurabile).

#### Capitolo I

Un induttore viene realizzato in pratica attraverso un avvolgimento costituito da un elevato numero di spire metalliche (solenoide); la tensione v(t) è correlata alla variazione temporale del flusso del campo magnetico concatenato con la linea "quasi‐chiusa" costituita dall'avvolgimento stesso. Il coefficiente L può essere in prima approssimazione considerato pari al rapporto tra flusso ed intensità di corrente in condizioni stazionarie (*coefficiente di autoinduzione o induttanza*).

La tensione ai capi di un *induttore* è in relazione differenziale con l'intensità della corrente. Tale relazione è lineare, ma non è sufficiente a fornirci le informazioni per risalire al valore dell'intensità di corrente; infatti, considerando la convenzione dell'utilizzatore, si ha in un generico

$$
v_{AB}(t) = \int_{A}^{B} \overline{E}_{\text{coulombiano}} \cdot \overline{t}_{\gamma} dl = -v_{i}(t) = -(\gamma) \int_{A}^{B} \overline{E}_{\text{indotto}} \cdot \overline{t}_{\gamma} dl \cong \frac{d\Phi}{dt} = M \frac{di_{2}}{dt}
$$

Nel caso di avvolgimento non filiforme, si potrà valutare il flusso Φ attraverso una arbitraria suddivisione del solenoide massiccio in solenoidi filiformi di sezione elementare; quindi, supposta nota la distribuzione di campo magnetico, si valuta M attraverso una media tra i flussi associati ai solenoidi elementari.

Se tra A e B è inserito un altro bipolo (es. un resistore reale di piccole dimensioni, di resistenza R), è possibile una separazione e migrazione continua di cariche "generato" dal campo indotto (intensità di corrente i<sub>1</sub>(t) con riferimento coincidente con quello assunto per γ); supponendo il solenoide costituito da un conduttore perfetto, il campo indotto porterà ad una separazione di cariche tale che

$$
v_{AB}(t) = -v_i(t) = M \frac{di_2}{dt} = Ri_1(t)
$$

Si configura di conseguenza la convenzione dell'utilizzatore sul resistore e quella del generatore sul solenoide.

Se infine il campo magnetico è generato solo da corrente "impressa" nel solenoide [di intensita i<sub>1</sub>(t)], possiamo immaginare tra A e B, all'esterno del solenoide, un generatore di corrente i1(t) (riferimento da A a B all'esterno del solenoide). Se il campo magnetico fosse proporzionale alla corrente  $i_1(t)$ , si potrebbe definire un ragionevole coefficiente di autoinduzione L come rapporto tra flusso concatenato con una linea γ identificatrice del solenoide e la intensità di corrente i<sub>1</sub>. In realtà se "compattassimo" il solenoide in una linea, avremmo campi illimitati nel suo intorno e quindi il coefficiente di autoinduzione sarebbe sempre illimitato. Occorre pertanto pensare di suddividere ill solenoide in "filetti di corrente" elementari e definire il flusso autoconcatenato come media pesata. Occorre comunque conoscere la distribuzione del campo di corrente nel solenoide e la distribuzione del campo magnetico dappertutto. Una valutazione "esatta" del coefficiente di autoinduzione diventa pertanto alquanto ardua ed in conclusione, per i casi lineari, può essere ricondotta al calcolo dell*'energia magnetica*, se è nota la distribuzione di campo magnetico:

$$
w_m(i_1) = \frac{1}{2} L_1 i_1^2 = \iiint_{\tau_{\infty}} \frac{\mu B^2}{2} d\tau
$$

Anche in questo caso tuttavia (sempre considerando l'induttore costituito da conduttore perfetto), ci sarà bilancio tra la tensione indotta (valutata lungo il solenoide) ed il campo coulombiano che determina la tensione tra i morsetti B ed A del generatore di corrente  $i_1(t)$ :

$$
-(\gamma)\int_{B}^{A} \overline{E}_{indotto} \cdot \overline{t}_{\gamma} dl = \int_{B}^{A} \overline{E}_{coulombiano} \cdot \overline{t}_{\gamma} dl = v_{BA}(t) = \frac{d\Phi}{dt} = L_{1} \frac{di_{1}}{dt}
$$

che rappresenta quindi la caratteristica dell'induttore con la convenzione dell'utilizzatore ( $v_{BA,i_1}$ ).

14.33 17/11/2009 29

istante t1

$$
v_L = L \frac{di_L}{dt} \Rightarrow i_L(t_1) = \int_{t_0}^{t_1} v_L dt + i_L(t_0)
$$
 (\*)

dove to è un qualsiasi istante di riferimento. Si vede quindi che posso conoscere l'intensità della corrente in un certo istante t<sub>1</sub> solo se conosco il valore della stessa in un istante precedente e l'andamento della tensione nell'intervallo tra gli istanti to e t1.

La tensione sul condensatore e l'intensità della corrente nell'induttore sono *funzioni di stato*, legate all'energia immagazzinata. Per ricavare il valore in un istante generico t, occorre conoscere il valore ad un istante di riferimento e l'integrale della intensità della corrente nel condensatore e della tensione sull'induttore tra l'istante di riferimento e l'istante t. Tali grandezze di stato risultano quindi *continue* nei casi ordinari e possono essere considerate *funzioni‐memoria*

#### **CAP. II – RETI ELETTRICHE**

#### **II.1 Topologia delle reti ‐ Grafi**

Per rete elettrica si intende una connessione significativa di bipoli elettrici. Gli elementi caratteristici (topologici) di una rete sono:

*Lato*: costituito da un bipolo o, volendo, dal bipolo equivalente ad una connessione semplice di più bipoli

*Nodo*: punto di connessione di più di due bipoli (si parla di nodo *degenere* se si considera la connessione di due bipoli)

*Maglia*: definita dalla connessione di bipoli lungo un percorso chiuso

*Grafo* (non orientato): mappa della connessione dei bipoli; il grafo si dirà *ridotto* se non vi sono connessioni in serie o in parallelo (o si sono considerati i bipoli equivalenti); un grafo si dirà *completo* se è prevista la connessione tra tutti i nodi (un grafo potrà essere sempre completato considerando bipoli aperti in luogo delle connessioni mancanti). Un grafo ridotto e completo poggiante su n nodi ha un numero di lati pari a

*L=[n (n‐1) /2]*

*Albero*: struttura fondamentale della rete, che collega tutti gli n nodi della rete, senza dar luogo a maglie; l'albero ha quindi (n‐1) rami.

*Coalbero*: parte della rete complementare all'albero; il coalbero ha quindi L‐(n‐1) lati.

*Grafo orientato*: tutti i lati r‐s hanno un riferimento (r‐s) e per tutti si presume assunta la stessa convenzione; ad esempio, se scegliamo la convenzione dell'utilizzatore, il riferimento (r‐s) indicherà sia la tensione Vrs che la intensità di corrente Irs.

#### **II.2 Sistema fondamentale**

Considerata una rete di L lati (su ognuno dei quali vi sia un bipolo per ognuno dei quali è fissata la caratteristica V‐I), risolvere la rete significa trovare i valori delle 2L incognite tensioni e intensità di corrente. Occorre quindi definire un "sistema fondamentale" risolvente; è necessario che questo sistema sia costituito da 2L relazioni indipendenti. Un "pacchetto" di L relazioni indipendenti è dato dalle stesse *relazioni caratteristiche*. Le altre relazioni saranno collegate ad elementi topologici della rete (nodi e maglie); saranno quindi chiamate "*equazioni topologiche*".

#### **II.3 Equazioni ai nodi indipendenti ( I principio di Kirchhoff)**

Ai singoli nodi si può esprimere un bilancio di carica: in condizioni stazionarie non vi può essere accumulo di carica in ogni volume che comprende il nodo. Facendo riferimento ad un fissato intervallo di osservazione, potremo esprimere quindi un bilancio di intensità di corrente: la somma "ponderata" delle intensità di correnti che interessano il nodo deve essere nulla, dove per "ponderare" le intensità basterà moltiplicare per un coefficiente (+1) [ oppure (‐1)] l'intensità I se il riferimento è uscente dal nodo e per un coefficiente (‐1) [(+1)] se il riferimento è entrante (33).

Se si considerano le equazione ai nodi con sequenza definita da un albero, è immediato constatare che le prime (n‐1) equazioni ai nodi che si scrivono sono indipendenti, mentre l'ultima è combinazione delle altre. Infatti ognuna delle prime (n‐1) equazioni conterrà un lato "nuovo" dell'albero; inoltre la intensità di corrente di ogni lato compare nelle n equazioni due volte, una volta con un peso (es: +1 nell'equazione al nodo rispetto al quale presenta il riferimento uscente), un'altra con peso opposto (es.: ‐ 1 nell'equazione al nodo adiacente rispetto al quale presenta un riferimento entrante); quindi la somma dei membri di tutte le n equazioni si riduce ad una identità.

## **II.4 Equazione alle maglie indipendenti (II principio di Kirchhoff)**

Per le singole maglie si può riconsiderare l'irrotazionalità del campo elettrico in condizioni stazionarie. Potremo esprimere quindi un bilancio di tensioni considerando l'annullarsi della circuitazione del campo elettrico lungo una maglia percorsa in senso orario [antiorario]: la somma "ponderata" delle tensioni incognite che interessano la maglia deve essere nulla, dove con l'espressione "ponderare le tensioni" si intende

<sup>&</sup>lt;sup>33</sup> Per una scrittura sistematica della matrice dei coefficienti si potranno inserire in tutte le equazioni anche le incognite non direttamente interessate, moltiplicandole per un coefficiente nullo. La matrice dei coefficienti sarà quindi *sparsa*, ossia ricca di elementi nulli. La soluzione attraverso un programma di calcolo del sistema fondamentale sarà in qualche modo "complicata" dalla inversione di una matrice sparsa.

moltiplicare per un coefficiente (+1) la tensione V se il riferimento assunto per la tensione è congruente con la circuitazione che si sta eseguendo e per un coefficiente (‐1) nel caso contrario.

Se si considerano le maglie ottenute appoggiando all'albero i singolo lati del coalbero, si ottengono [L‐(n‐1)] equazioni alle maglie indipendenti; si può costatare che ogni altra equazione ottenuta considerando altre maglie è combinazione delle equazioni suddette.

#### **II. 5 Risoluzione del sistema fondamentale completo**

Una volta scritte le L equazioni caratteristiche e le L equazioni topologiche, ci si chiede se il sistema fondamentale ammette soluzioni. Atteso che le equazioni topologiche sono semplicissime equazioni lineari, potremo affermare che, se le caratteristiche sono "normali", il sistema ammette una ed una sola soluzione.

Se vi sono bipoli non lineari, occorrerà esaminare caso per caso le non linearità. In molti casi il sistema ammette una ed una sola soluzione (e ad essa potrà pervenirsi analiticamente con diversi metodi, ad esempio per sostituzione), in altre casi occorrerà procedere per via numerica (esempio: metodo di Newton‐Raphson) o con altri metodi iterativi. In altri casi possono presentarsi soluzioni dipendenti dalla "traiettoria" nel piano V‐I.

# **II. 5b Esempio di risoluzione del sistema fondamentale completo**

Consideriamo la rete di figura, nota come ponte di Weathstone: Sia E=50V; R<sub>1</sub>=20 $\Omega$ ; R<sub>2</sub>=10 $\Omega$ ; R<sub>3</sub>=50 $\Omega$ ; R<sub>4</sub>=50 $\Omega$ ; R<sub>5</sub>=5 $\Omega$ ;  $R_1$   $R_2$ 

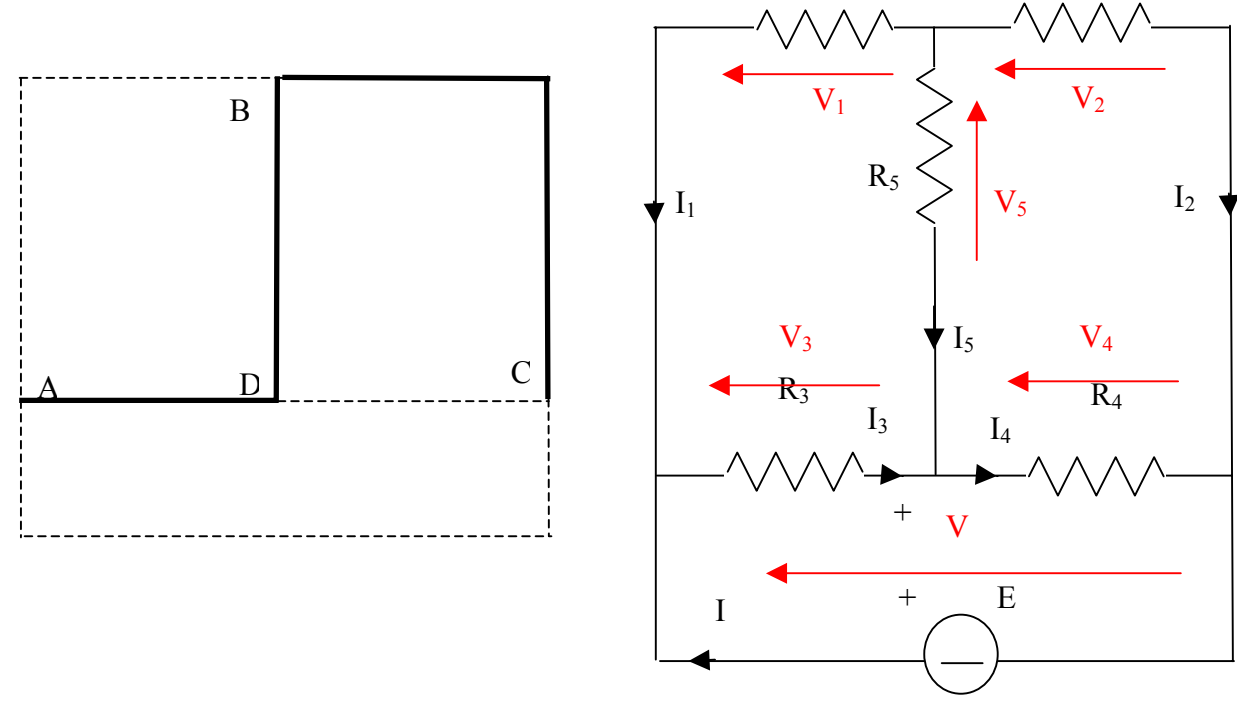

# **Fig.II.1a fig.II.1b**

Il grafo della rete è mostrato in fig.II.1.a, in cui è stato scelto un albero ADBC (tre rami); il coalbero (3 rami) è tratteggiato. Il grafo presenta 4 nodi; le equazioni indipendenti ai nodi sono quindi le seguenti 3:

nodo A)  $(-1)I+(-1)I<sub>1</sub>+ (0)I<sub>2</sub>+ (+1)I<sub>3</sub> + (0)I<sub>4</sub> + (0)I<sub>5</sub> =0$ 

nodo D)  $(0)I+(0)I<sub>1</sub>+(0)I<sub>2</sub>+(-1)I<sub>3</sub>+(+1)I<sub>4</sub>+(-1)I<sub>5</sub>=0$ 

nodo B)  $(0)I+(+1)I<sub>1</sub>+(+1)I<sub>2</sub>+(+1)I<sub>3</sub>+(0)I<sub>4</sub>+(+1)I<sub>5</sub> =0.$ 

Le maglie indipendenti e le relative equazioni si ottengono

considerando i tre lati del coalbero:

AB)  $(+1)V_1+(0)V_2+(-1)V_3+(0)V_4+(+1)V_5+(0)V=0$ DC)  $(0)V_1+(+1)V_2+(0)V_3+(-1)V_4+(-1)V_5+(0)V=0$ AC)  $(0)V_1+(+1)V_2+(+1)V_3+(0)V_4+(-1)V_5+(-1)V=0$ Le equazioni caratteristiche sono:  $V = F$  $V_1 = -R_1I_1$  $V<sub>2</sub>=R<sub>2</sub>I<sub>2</sub>$  $V_3=R_3I_3$  $V_4 = R_4I_4$ 

#### $V<sub>5</sub>=R<sub>5</sub>I<sub>5</sub>$

Le soluzioni, che si possono ottenere impiegando metodi tradizionali (sostituzione, regola di Kramer, ecc.) sono (34)

$$
I_1 = -\frac{7}{22} \approx -0.318[A]; I_2 = \frac{4}{11} \approx 0.364[A]; I_3 = \frac{27}{220} \approx 0.123[A];
$$
  
\n
$$
I_4 = \frac{17}{220} \approx 0.077[A]; I_5 = -\frac{1}{22} \approx -0.045[A]; I = \frac{97}{220} \approx 0.441[A]
$$
  
\n
$$
V_1 = \frac{70}{11} \approx -6.36[V]; V_2 = \frac{40}{11} \approx 3.64[V]; V_3 = \frac{135}{22} \approx 6.14[V];
$$
  
\n
$$
V_4 = \frac{85}{22} \approx 3.85[V]; V_5 = -\frac{5}{22} \approx -0.22[V]; V = 10[V]
$$

Si osservi che i valori assoluti della tensione e dell'intensità di corrente relativi al generatore sono massimi nella rete (principio di non amplificazione, vedi oltre).

Risolvendo il sistema rispetto a I5, si ottiene

$$
I_{5} = \frac{E}{R_{5} + \frac{R_{1}R_{2}}{R_{1} + R_{2}} + \frac{R_{3}R_{4}}{R_{3} + R_{4}}} \left( \frac{R_{2}R_{3} - R_{1}R_{4}}{R_{1}R_{3} + R_{2}R_{3} + R_{1}R_{4} + R_{2}R_{4}} \right) = \frac{E}{\Delta} (R_{2}R_{3} - R_{1}R_{4})
$$

L'intensità di tale corrente è nulla, qualunque sia il valore della tensione del generatore nella cosiddetta condizione di equilibrio

$$
R_2 R_3 = R_1 R_4
$$

Il verificarsi di tale condizione consente di determinare il valore di una resistenza incognita R1 , conoscendo il valore di R2 ed R3 e facendo variare R4 in modo da ottenere un valore nullo di I impiegando un amperometro molto sensibile (galvanometro). La precisione nella misura dipenderà dalle tolleranze delle resistenze impiegate e dalla classe dello strumento.

Volendo valutare la sensibilità del ponte, ossia quale sia la minima variazione di R1 che può essere "sentita", supponiamo che, a partire dalla condizione di equilibrio, vi sia una variazione

$$
R^*_{1} = \frac{R_2 R_3}{R_4} (1 - \delta) = R_1 (1 - \delta) \qquad \delta = \frac{R_1 - R_1^*}{R_1} << 1
$$

In queste condizioni si avrà

<sup>&</sup>lt;sup>34</sup> Per ritrovare "esattamente" i bilanci di tensione e corrente può essere utile far riferimento a numeri razionali in forma frazionaria. Altrimenti occore tener presente gli errori di arrotondamento e troncamento tipici delle calcolatrici numeriche.

$$
I_{5} = \frac{E}{\Delta} \big[ R_{2} R_{3} - R_{1} (1 - \delta) R_{4} \big] = \frac{E}{\Delta} \big[ \delta R_{2} R_{3} \big]
$$

Detta I5m la minima intensità di corrente leggibile dall'amperometro (ad es. 1 nA) (divisione o "tacca" dello strumento analogico, cifra più bassa dello strumento digitale), la sensibilità è data da

$$
\delta = \frac{\Delta}{ER_{2}R_{3}}I_{5m}
$$
\n
$$
\Delta = \left(R_{5} + \frac{R_{1} * R_{2}}{R_{1} * + R_{2}} + \frac{R_{3}R_{4}}{R_{3} + R_{4}}\right)\left(R_{1} * R_{3} + R_{2}R_{3} + R_{1} * R_{4} + R_{2}R_{4}\right) \approx
$$
\n
$$
\approx \left(R_{5} + \frac{R_{1}R_{2}}{R_{1} + R_{2}} + \frac{R_{3}R_{4}}{R_{3} + R_{4}}\right)\left(R_{1}R_{3} + R_{2}R_{3} + R_{1}R_{4} + R_{2}R_{4}\right)
$$

Se le resistenze all'equilibrio sono tutte dello stesso valore R, si ha

$$
\Delta = \left(R_5 + \frac{R_1 * R_2}{R_1 * + R_2} + \frac{R_3 R_4}{R_3 + R_4}\right) (R_1 * R_3 + R_2 R_3 + R_1 * R_4 + R_2 R_4) \approx 2R \cdot 4R^2
$$
  
\n
$$
\rightarrow \delta = \frac{\Delta}{ER_2 R_3} I_{5m} = \frac{8R}{E} I_{5m}
$$

ponendo R=1000Ω ed E=8V, si ha δ=10‐6, ossia il ponte è sensibile alla variazione della resistenza di una parte su un milione.

Può essere sviluppata una opportuna *formulazione matriciale* per la presentazione e la risoluzione del sistema fondamentale.

#### **II.6 Principio di sostituzione**

1

Se il punto di lavoro P della connessione tra un bipolo B1 ed un bipolo B2 è unico, esso può essere identificato anche sostituendo ai bipoli suddetti due bipoli B1\* e B2\* le cui caratteristiche comprendano il punto P e questi rappresenti ancora l'unico punto di lavoro. Ad esempio, in una connessione generatore ideale di tensione(E)‐resistore ideale(R) che ha come punto di lavoro il punto P di coordinate (E, E/R), si può sostituire al resistore un generatore di corrente ideale I\*=E/R; il punto di lavoro P\* della nuova connessione ha le stesse coordinate del punto P.35

<sup>&</sup>lt;sup>35</sup> Ad esempio, nella connessione di bipoli della fig.4 del cap.I, ai due bipoli possiamo sostituire un generatore di tensione V\* ed un generatore di corrente I\*. Non è lecito sostituire ad entrambi

Le sostituzioni sono sempre ammesse se il punto di lavoro è unico prima e dopo la sostituzione. Attenzione quindi ai casi patologici.

Più in generale, consideriamo una rete elettrica; se il sistema fondamentale ammette una sola soluzione (ad esempio nel caso di sistemi lineari non omogenei) è possibile sostituire ad un bipolo (con caratteristica qualsiasi purché invertibile) un altro bipolo (ad esempio un generatore ideale di tensione o di corrente con il valore della tensione o della intensità di corrente uguale a quello della soluzione), *purchè il nuovo sistema ammetta una sola soluzione* (ad esempio non ci si deve ritrovi nei casi "patologici").

## **II.7 Teorema di scomposizione (Sovrapposizione degli effetti)**

Se il sistema è lineare, può essere considerare una qualsiasi scomposizione del vettore‐colonna dei termini noti e "scomporre" la soluzione in tante soluzioni. Una utile scomposizione consiste nel considerare uno alla volta i termini noti relativi ai singoli generatori, in quanto è molto più semplice risolvere una rete lineare alimentata da un solo generatore. Quest'ultimo procedimento prende comunemente il nome di *sovrapposizione degli effetti*.

# **II.8 Conservazione della potenza nelle reti elettriche ‐ Potenze virtuali ‐ Teorema di Tellegen ‐ Reciprocità**

Considerato che in regime stazionario la tensione su un lato posto tra i lati r ed s può essere espressa come differenza di potenziale ( $V_{rs} = V_r - V_s$ ) e che vale la legge di Kirchhoff ai nodi r ed s, si può facilmente dimostrare che è nulla la somma ‐ estesa a tutti i lati ‐ delle potenze valutate con la stessa convenzione. Quindi è nulla la somma delle potenze assorbite da tutti i lati ed è nulla la somma delle potenze generate da tutti i lati. Se non si è adottata per tutti i bipoli la stessa convenzione, la somma delle potenze assorbite ‐ estesa a tutti i lati per cui si è fatta la convenzione dellʹutilizzatore ‐ è pari alla somma delle potenze erogate ‐ estesa a tutti i lati per cui si è fatta la convenzione del generatore.

i bipoli un generatore di tensione V\* (o un generatore di corrente I\*), perché sarebbe indeterminata l'intensità di corrente (la tensione).

Se si considerano due reti con ugual grafo (in sostanza con lo stesso numero di nodi) e con le stesse convenzioni sui lati omologhi (r‐s,rʹ‐sʹ), possiamo ugualmente dimostrare che la somma delle potenze *virtuali* VrsIrʹs<sup>ʹ</sup> estesa a tutti le possibili connessioni è nulla (I teorema di Tellegen).

Come *applicazione del teorema di Tellegen* consideriamo da un lato una rete resistiva R alimentata da un generatore di tensione Ea (per semplicità, ideale) situato nel lato a e l'intensità di corrente I<sub>b</sub> in un ramo b (per semplicità: un cortocircuito) e dall'altro la rete R' modificata rispetto alla precedente solo nella posizione del generatore Eb', che trovasi nel lato b' omologo di b ed in cui si prende in considerazione l'intensità di corrente Ia' nel lato a' omologo di a. La convenzione tra Ea e Ia'sia congrua con la convenzione tra Eb' e Ia (ad es. del generatore).

Applicando il teorema di Tellegen alle due reti avremo:

$$
\sum_{\text{lati}} V_k I_k = 0 = -E_a I_a + \sum_{k} V_k I_k + 0 \cdot I_b
$$
  

$$
\sum_{\text{lati}} V_k I_k = 0 = 0 \cdot I_a + \sum_{k} V_k I_k - E_b \cdot I_b
$$

dove la sommatoria con apice è estesa a tutti i lati delle reti meno i lati a e b (a' e b'); per questi lati, costituiti dagli stessi resistori; sarà VI'=RI I'=RI' I=V'I e quindi

 $E_a I'_a = E'_b I_b$  (teorema di reciprocità)

*In particolare se i due generatori erogano lo stesso valore della tensione, le due intensità di corrente sono uguali. Posso quindi calcolare la corrente in un ramo di una rete alimentata da un solo generatore "spostando" il generatore proprio in quel ramo e calcolando l'intensità di corrente nel ramo dove si trovava originariamente il generatore.*

Si può riscrivere il teorema rimuovendo le ipotesi semplificative anzidette ed anche considerando l'alimentazione con un generatore di corrente.

Quale applicazione del teorema di reciprocità si può considerare una figura di rete storicamente nota come "ponte di Weathstone", in cui non si riscontrano configurazioni serie o parallelo di resistori.

Per il calcolo della intensità di corrente I5, basta considerare il secondo schema in cui il generatore è stato posizionato proprio nel ramo 5. Se poniamo E'5=E avremo quindi che il valore cercato è l'intensità della corrente I'. Essendo nel secondo schema R1 in parallelo con R2 e R3 in parallelo ad R4, avremo, applicando la regola del partitore di corrente,

Capitolo I

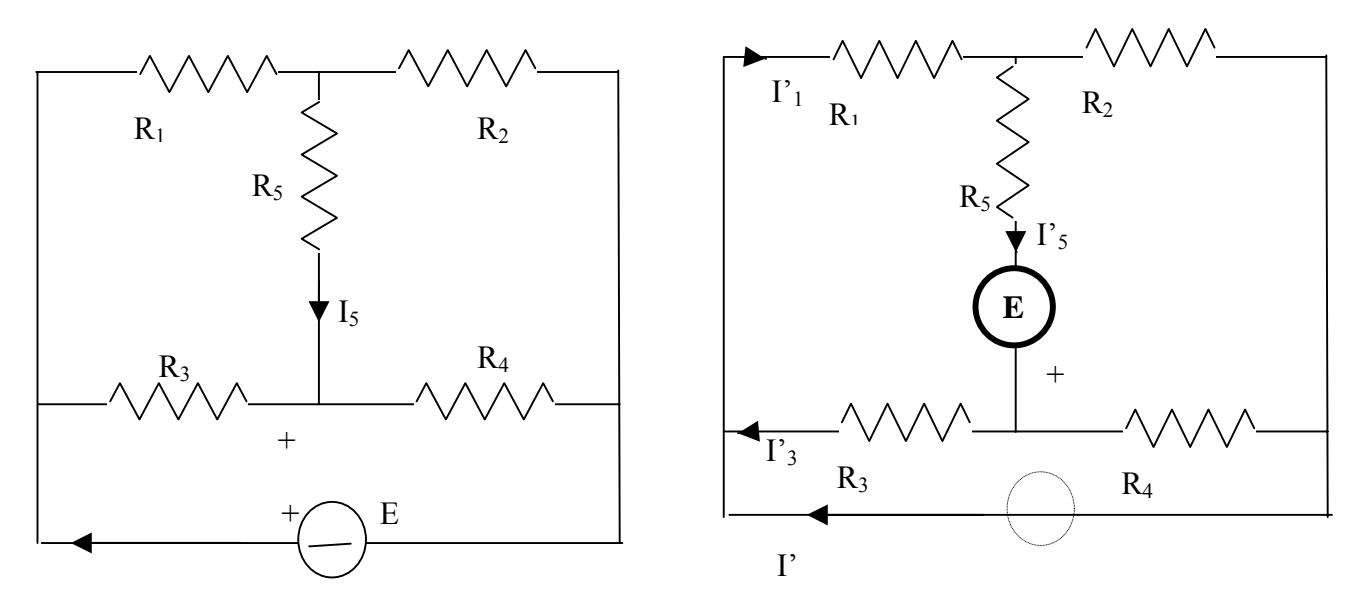

Fig.II.8.1 – Ponte di Weathstone

$$
I_{5} = I^{'} = I_{1}^{'} - I_{3}^{'} = I_{5}^{'} \bigg( \frac{R_{2}}{R_{1} + R_{2}} - \frac{R_{4}}{R_{3} + R_{4}} \bigg) = \frac{E_{5}^{'} \bigg( \frac{R_{2}}{R_{1} + R_{2}} - \frac{R_{4}}{R_{3} + R_{4}} \bigg) =
$$
  

$$
= \frac{E}{R_{5} + \frac{R_{1}R_{2}}{R_{1} + R_{2}} + \frac{R_{3}R_{4}}{R_{3} + R_{4}}} \bigg( \frac{R_{2}R_{3} - R_{1}R_{4}}{R_{1}R_{3} + R_{2}R_{3} + R_{1}R_{4} + R_{2}R_{4}} \bigg) =
$$
  

$$
= \frac{E(R_{2}R_{3} - R_{1}R_{4})}{R_{1}R_{3}R_{5} + R_{2}R_{3}R_{5} + R_{1}R_{4}R_{5} + R_{2}R_{4}R_{5} + R_{1}R_{3}R_{2} + R_{1}R_{3}R_{4} + R_{1}R_{2}R_{4} + R_{2}R_{3}R_{4}}
$$

L'intensità di corrente I<sub>5</sub> è nulla se R<sub>2</sub>R<sub>3</sub>=R<sub>1</sub>R<sub>4</sub>. Anche la tensione V<sub>5</sub> è nulla. Questa condizione ("ponte bilanciato") può essere utilizzata per la misura di resistenza, avendo a disposizione due resistori di resistenza nota, un reostato ( resistenza variabile) , oltre al resistore di resistenza incognita.

La condizione di "ponte bilanciato" assicura che anche al variare di E non vi è sollecitazione elettrica sul bipolo R5 anche se trattasi di bipolo generico, attivo o passivo. Quindi in tali condizioni non vi è "interferenza" tra il lato o diagonale di alimentazione ed il lato o diagonale di "rivelazione" (contenente R5 o qualsiasi altra apparecchiatura rappresentabile con un bipolo).

#### **II.9 Generatore equivalente di tensione (Teorema di Thévénin)**

Consideriamo una rete costituita da bipoli normali (attivi e passivi), accessibile ai morsetti A‐B (*bipolo attivo A‐B*), ovverosia collegabile attraverso A‐B ad un altro bipolo36.

Al fine di valutare genericamente il funzionamento qualunque sia il bipolo connesso, ossia la caratteristica della rete suddetta ai morsetti A‐B ( ossia valutare il legame tensione corrente V‐I), nel caso che la rete sia costituita da bipoli normali, può essere considerato un bipolo elementare costituito da un generatore reale di tensione ossia dalla serie di un generatore ideale di tensione Vo e di una resistenza Req (bipolo equivalente di Thévénin) dove Vo è la tensione V "a vuoto" cioè immaginando di collegare A‐B ad un bipolo aperto ed Req è la resistenza equivalente della rete "vista" ai morsetti A‐B quando nella stessa rete sono stati spenti tutti i generatori.

Tale proprietà può essere dimostrata applicando il principio di sostituzione (nel caso la soluzione esista e sia unica) e la sovrapposizione degli effetti.

Il punto di lavoro effettivo è stabilito dal confronto della caratteristica del bipolo equivalente di Thévénin con la caratterista del bipolo "esterno" (che può essere un bipolo elementare [anche non lineare37] o un altro bipolo equivalente [ovviamente lineare]).

#### **II. 10 Generatore equivalente di corrente (Teorema di Norton)**

Al fine di valutare la caratteristica della rete suddetta ai morsetti A‐B ( ossia valutare il legame tensione corrente V‐I), nel caso che la rete sia costituita da bipoli normali, può essere considerato un bipolo elementare costituito da un generatore reale di corrente ossia dal parallelo di un generatore ideale di corrente Icc e di una resistenza Req (bipolo equivalente di Norton) dove Icc è la "intensità della corrente di cortocircuito" cioè immaginando di collegare A‐B ad un bipolo cortocircuito ed è Req la

 $36$  Tale bipolo potrà essere attivo o passivo ed anche non lineare, salvo le considerazioni che faremo più avanti.

<sup>37</sup> Se dal confronto delle due caratteristiche si evidenziano una molteplicità di soluzioni, occorreranno ulteriori valutazioni (legate ad esempio alla "storia" subita dal bipolo, alla "stabilità" della soluzione, ecc.).

resistenza equivalente della rete "vista" ai morsetti A‐B quando nella stessa rete sono stati spenti tutti i generatori.

Il punto di lavoro effettivo è stabilito dal confronto della caratteristica del bipolo equivalente di Norton con la caratterista del bipolo "esterno" (che può essere un bipolo elementare [anche non lineare] o un altro bipolo equivalente [ovviamente lineare]). La dimostrazione è analoga alla precedente.

I bipoli di Thevenin e Norton sono ovviamente equivalenti tra loro; i tre parametri equivalenti sono legati dalla relazione  $I_{cc} = \text{Vo/Reg}$  e quindi il terzo si potrà dedurre dalla conoscenza dei primi due.

Sarà opportuno il ricorso al teorema di Thévénin, quando l'apertura di un ramo "frantuma" significativamente una rete (es. configurazioni di sottoreti in serie), mentre il generatore equivalente di corrente sarà più facilmente valutabile nel caso di sottoreti in "parallelo"38.

#### **II.11 Non amplificazione delle tensioni e delle correnti**

Considerata una rete di bipoli di cui uno solo attivo, si può dimostrare che la tensione ai capi del bipolo attivo ha, in valore assoluto, il valore più elevato. Infatti, considerato un generico nodo r interno alla rete (non collegato con il generatore), la somma delle correnti uscenti dal nodo Irs è nulla; quindi alcuni termini sono positivi ed altri negativi. Poiché i lati r‐s incidenti sul nodo r contengono bipoli passivi (Vrs Irs≥0), avremo termini positivi e negativi anche tra le tensioni Vrs. Ci sarà quindi almeno un nodo s' a potenziale maggiore di r e un nodo " a potenziale minore. Potremmo quindi costruire una "scaletta" di potenziali che avrà un massimo ed un minimo che corrisponderanno ai morsetti del generatore: per questo lato non potremo ripetere il ragionamento suesposto essendo necessariamente (per il teorema di conservazione delle potenze) V<sup>rs</sup>  $I<sub>rs</sub> < 0$ .

Considerata una rete di bipoli di cui uno solo attivo, si può dimostrare che l'intensità di corrente erogata dal bipolo attivo assume, in valore assoluto, il valore più grande rispetto alle intensità di corrente negli altri lati. Infatti se consideriamo un generico collegamento r‐s tra due gradini contigui della "scaletta" dei potenziali, potremo separare un insieme di nodi a potenziale

<sup>&</sup>lt;sup>38</sup> Il teorema di Norton si applica infatti continuamente nelle reti di distribuzione dell'energia elettrica, dove i dispositivi sono collegati a due sbarre o linee equipotenziali.

maggiore di r ed un insieme di nodi a potenziale minore di s. I collegamenti tra i due insiemi sono interessati, per costruzione, da intensità di corrente Irs non negative per tutti i lati fuorchè per quello (necessariamente presente) corrispondente al generatore, per cui sarà Irs<0. Quindi avremo un solo valore negativo che sarà necessariamente in modulo maggiore degli altri. Il ragionamento può estendersi a qualsiasi lato della rete.

#### **II.12 Metodo dei Potenziali Nodali**

Se in una rete elettrica si assumono come incognite ausiliarie i potenziali degli n nodi della rete (considerato un nodo di riferimento, avremo n‐1 nuove incognite), la tensione del lato posto tra il nodo r ed il nodo s sarà Vrs=Vr‐Vs e la intensità di corrente, se il bipoli sono normali e si assume la convenzione dell'utilizzatore, sarà del tipo Irs=(Vr‐Vs+Ers)/Rrs, dove Ers è il valore della tensione del generatore (con il primo morsetto rivolto ad r) ed Rrs è la resistenza del lato. Le n‐1 equazioni indipendenti per conoscere i potenziali nodali si potranno dedurre dal bilancio delle correnti al nodo, scritto in funzione della differenza fra i potenziali nodali.

Nel caso di bipoli normali, la matrice del coefficienti **A** nell'equazione **A V + B = 0** (dove **V** è il vettore delle incognite potenziali nodali, di dimensioni [1 x (n‐ 1)]) è costituita dai termini di conduttanza propria sulla diagonale principale Grr , pari alla somma delle conduttanze dei lati incidenti nel nodo r, resi passivi . I termini fuori diagonale (r‐s) vengono chiamati conduttanze mutue e rappresentano la conduttanza del lato considerato, cambiata di segno.

In tal modo il sistema fondamentale, come si vedrà appresso, può essere impostato in modo diretto ( *per ispezione*).

La tensione su un lato collegante due lati r-s può essere espressa, in condizioni di funzionamento quasi stazionario, come differenza tra i valori che il potenziale elettrico assume in r ed s. Avremo quindi *l* (numero di lati) relazioni del tipo

$$
V_{rs} = V_r - V_s \qquad .
$$

Per una rete lineare (costituita da bipoli normali) si può scrivere, per un lato r‐s contenente un generatore reale di tensione

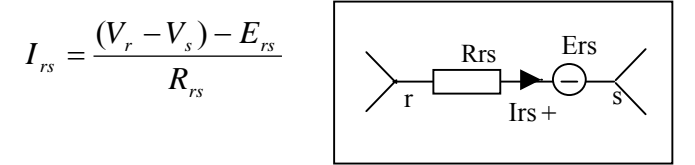

Nel caso particolare che il lato contenga un generatore ideale di tensione o di corrente, potremo scrivere

Capitolo I

$$
E_{rs} = V_r - V_s
$$

$$
I_{rs} = J_{rs}
$$

Se si tenta di esprimere il bilancio delle tensioni su una maglia mediante i potenziali nodali, avremo una identità.

Il bilancio al nodo r potrà essere espresso (escluso il caso in cui nel ramo v'è solo un (generatore ideale di tensione) nel seguente modo:

$$
\sum_{s} I_{rs} = 0 = \sum_{s'} \frac{(V_r - V_s) - E_{rs}}{R_{rs}} + \sum_{s''} J_{rs} = V_r \sum_{s'} \frac{1}{R_{rs}} + \sum_{s'} V_s \left( - \frac{1}{R_{rs}} \right) + \sum_{s'} \frac{-E_{rs}}{R_{rs}} + \sum_{s''} J_{rs}
$$

dove s" indica i lati contenenti un generatore di corrente.

Posto

$$
G_{rr} = \sum_{s'} \frac{1}{R_{rs}} \qquad \text{autoconduttanza al nodor}
$$
  
\n
$$
G_{rs} = -\frac{1}{R_{rs}} \qquad \text{mutua conduttanza r} - s
$$
  
\n
$$
I_{rcc} = \sum_{s'} \frac{-E_{rs}}{R_{rs}} + \sum_{s''} J_{rs} \text{ somma delle correnti di cortocircuito al nodor (rif. uscente)}
$$

si genera il sistema

$$
\begin{pmatrix}\nG_{11} & G_{12} & \dots & G_{1,N-1} \\
G_{21} & G_{22} & \dots & G_{2,N-1} \\
\vdots & \vdots & \ddots & \vdots \\
G_{N-1,1} & G_{N-1,2} & \dots & G_{N-1,N-1}\n\end{pmatrix}\n\cdot\n\begin{pmatrix}\nV_1 \\
V_2 \\
\vdots \\
V_{N-1}\n\end{pmatrix}\n=\n\begin{pmatrix}\nI_{1cc} \\
I_{2cc} \\
\vdots \\
I_{N-1,cc}\n\end{pmatrix}
$$

Il sistema quindi risulta di N‐1 nelle incognite potenziali nodali.

La scrittura del sistema può quindi avvenire *per ispezione*, cioè per osservazione diretta della rete.

Abbiamo complessivamente [2*l*+N‐1] equazioni nelle incognite tensioni, correnti e potenziali nodali, ma una volta risolto il sistema nelle incognite potenziali nodali, le altre 2*l* equazioni sono estremamente semplici.

Il metodo dei potenziali nodali si presta bene quindi a risolvere la rete con pochi nodi.

Un classico esempio si ritrova nelle "reti a fascio" in cui i rami collegano due soli nodi

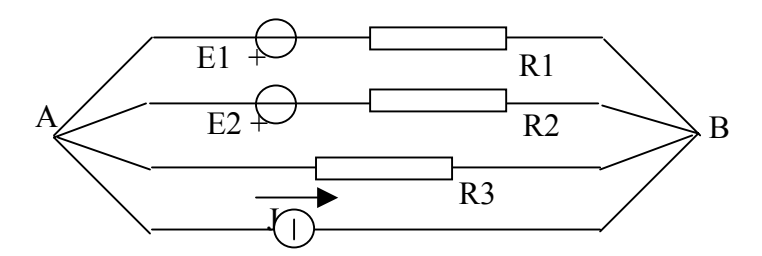

*Fig.II.12.1 – Rete a fascio*

In questo caso l'incognita è una sola:

$$
V_{AB} = V_A = \frac{\frac{E_1}{R_1} + \frac{E_2}{R_2} - J}{\frac{1}{R_1} + \frac{1}{R_2} + \frac{1}{R_3}}
$$

Tale relazione, generalizzabile ad un numero qualsiasi di lati in parallelo, prende il nome di *formula di Millman*

$$
V_{AB} = V_{A} = \frac{\sum_{k'} \frac{\pm E_{k'}}{R_{k'}} + \sum_{k''} \pm J_{k''}}{\sum_{k'} \frac{1}{R_{rs}}}
$$
(II.12.1)

dove il segno – viene inserito nel caso di generatore Ek' ha il primo morsetto rivolto verso B e il riferimento per il generatore di corrente è rivolto verso A.

Nel caso di lato contenente un generatore ideale di tensione (R<sub>rs</sub>=0) non si può procedere per ispezione. Tuttavia si può modificare la rete considerando due generatori di tensione in parallelo e "rimuovendo" un nodo (s): le tensioni e le intensità di corrente negli altri lati rimangono inalterate, l'intensità di corrente nel ramo del generatore si ottiene per ricomposizione. In tal caso il grado del sistema si riduce.

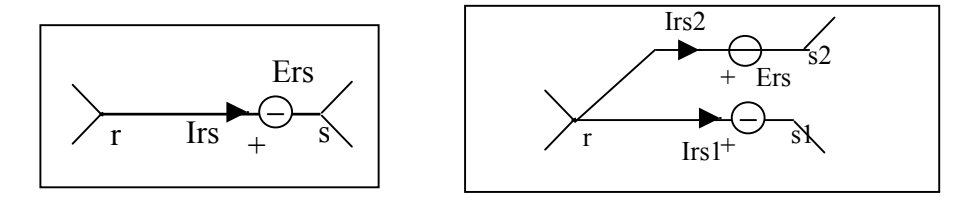

#### **II. 13 Metodo delle correnti di maglia**

Questo metodo è il duale del metodo dei potenziali nodali.

Se in una rete elettrica si considerano un insieme di  $\ell$ -(n-1) maglie indipendenti – ad esempio considerando l'insieme dell'albero e di ciascuno degli ℓ‐(n‐1) lati del coalbero‐, si può associare un riferimento Jk – omogeneo con una intensità di corrente ‐ "prestato" per continuità dal riferimento per l'intensità di corrente I<sub>k</sub> fissato nel lato del coalbero e "prolungato" all'intera maglia ("corrente fittizia di maglia").39

Le intensità di corrente nei rami dell'albero si ottengono come semplici combinazioni delle "*correnti di maglia*" Jk . I "percorsi" Jk entrano ed escono da ogni nodo per cui i bilanci di corrente ai nodi, scritti in termini di Jk, si risolvono in identità:

1) 
$$
I_a - I_b + I_d = 0 = J_a - (-J_b) + (J_b - J_a)
$$
  
\n2)  $-I_a + I_e + I_f = 0 = -J_a + (J_a - J_f) + J_f$   
\n3)  $-I_c - I_d - I_e = 0 = -(J_f - J_b) - (J_b - J_a) - (J_a - J_f)$ 

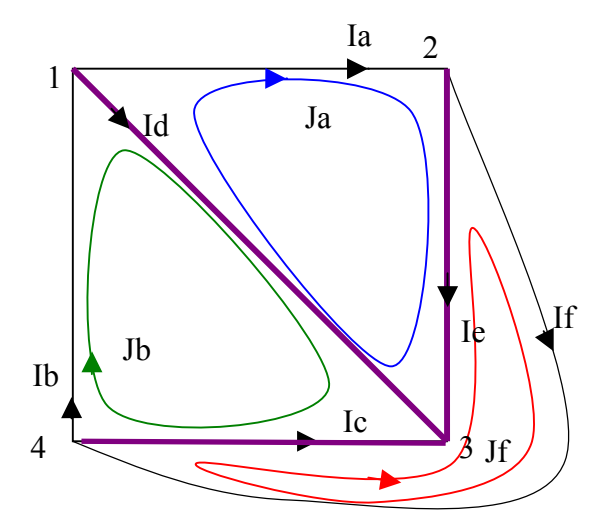

 $39\,$  E' opportuno assumere intensità e riferimento di  $J_k$  congruenti con l'intensità e riferimento dell'unico lato del coalbero facente parte della k-ma maglia.

Consideriamo una rete lineare (costituita da bipoli normali). Se si assumono come incognite ausiliarie le ℓ‐(n‐1) correnti di maglia , atteso che per una rete lineare ogni caratteristica di lato potrà essere scritta in termini del tipo (40)

$$
V_{rs} = E_{rs} + R_{rs} \sum_{k} \pm J_k
$$

potremo scrivere le ℓ‐(n‐1) equazioni alle maglie in termini di correnti di maglia.

Potremo scrivere quindi un sistema "ridotto" in termini di correnti di maglia (con opportuni accorgimenti potremo anche in questo caso pervenire ad una scrittura "per ispezione") e quindi facilmente ricavare le incognite tensioni e correnti di lato.

I termini della sommatoria sono moltiplicati per un coefficiente (‐1) se il riferimento della corrente di maglia è discorde da quello di Irs.

Nel caso trattasi di un lato del coalbero, la sommatoria si riduce ad un solo termine.

Il metodo delle correnti di maglia considera come incognite fondamentali le correnti di maglia, in numero di  $\ell$  -(N-1), potendosi ricavare in modo molto semplice le tensioni e le correnti nella rete.

Le equazioni risolventi saranno le equazioni alle maglie, scritte in termini di correnti di maglia. Se si scelgono correnti di maglia come sopra indicato, esse daranno direttamente i valori delle correnti nei rami del coalbero.

Anche in questo caso le equazioni possono essere scritte per ispezione. La matrice dei coefficienti sarà costituita sulla diagonale principale (Rii) dalla "resistenza di maglia" ottenuta sommando le resistenze che si incontrano nei lati della maglia, i termini fuori diagonale (Rij=Rji) rappresentano la somma dei valori delle resistenze dei lati comuni alle maglie i e j, i termini noti sono collegati alle "tensioni a vuoto" di maglia, il tutto in modo perfettamente duale al metodo dei potenziali nodali.

La presenza di un generatore di corrente ideale in un lato rende non immediatamente praticabile il metodo per ispezione. Il lato che lo contiene però può essere scelto come lato del coalbero e dar luogo ad una corrente di maglia di valore noto, per cui si riduce l'ordine del sistema.

Il metodo delle correnti di maglia si ritrova particolarmente utile quando il numero delle maglie è basso rispetto al numero dei lati e/o quando vi siano molti generatori di corrente.

<sup>40</sup> questa espressione non può essere scritta per un bipolo generatore di corrente ideale; in questo caso sarà opportuno considerare il ramo contenente il generatore ideale di corrente come ramo del coalbero: si avrà una corrente "fittizia" di valore noto.

#### Capitolo I

Ad esempio la figura poligonale sotto indicata (fig.II.13.2) (con numero di lati perimetrali del poligono qualsiasi), alimentata da generatori di corrente, dà luogo ad una sola equazione nella corrente di maglia J\*, ricavandosi poi rapidamente tutte le grandezze (in analogia alla formula di Millmann II.12.1):

$$
J = \frac{\sum \pm J_{rs} R_{rs} + \sum \pm E_{rs}}{\sum R_{rs}}
$$
 (II.13.1)

dove il segno (‐) va adoperato nel caso di discordanza tra il riferimento di J e il verso r‐s.

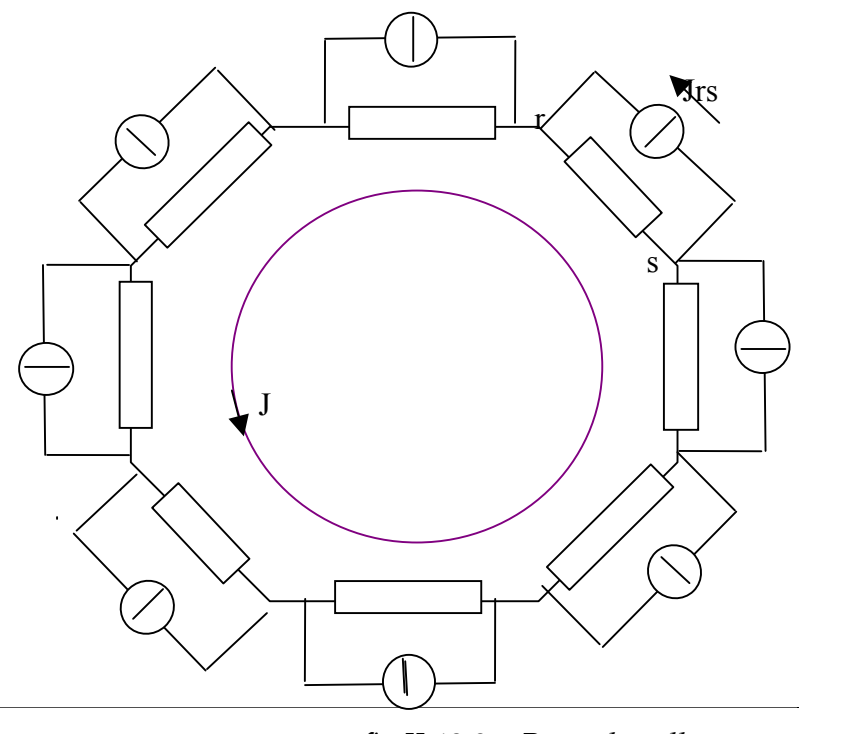

*fig.II.13.2 – Rete ad anello*

#### **II.14 N‐poli**

Una rete accessibile da N morsetti *(poli)*1,2..,N prende genericamente il nome di **N‐polo**; una rete accessibile da N coppie *(porte)* di morsetti ordinati (1‐ 1'),(2‐2'),...,(N‐N') prende il nome di **N‐bipolo**; una rete accessibile da N m‐ple di morsetti (1‐1'‐1"‐...‐1(m)),..., (N‐N'‐N"‐...‐N(m)) prende il nome **N‐m‐polo** (*N‐ porte di m poli*). Nel caso di una sola coppia di morsetti ordinati si ritrova il noto bipolo.

La caratterizzazione degli N‐bipoli può essere effettuata a partire dalla scelta della convenzione sulle singole porte (ad esempio può essere scelta per tutte le porte la convenzione dell'utilizzatore). Le singole porte possono poi essere alimentate con generatori di tensione o di corrente.

**La caratterizzazione dell' N‐polo** viene in genere effettuata fissando per l'intensità della corrente elettrica un riferimento congruente su tutte le porte (ad esempio un riferimento entrante); poichè la rete rappresenta una struttura limitata, le intensità di corrente, supposto un funzionamento stazionario, sono tra loro dipendenti. Per il principio di conservazione della carica sarà infatti

$$
\sum_{k=1}^{N} I_k = 0 \tag{II.14.1}
$$

Nella scelta della caratterizzazione dell'N‐polo – su base corrente o su base tensione – si dovrà tener conto sia della (1) che della conservazione del campo elettrico stazionario.

Sono previste per i generatori due configurazioni fondamentali: nella configurazione *concatenata* i morsetti dei generatori sono collegati in sequenza tra i poli 1\_2,2\_3, 3\_4…,(N‐1)\_N,N\_1, nella configurazione *stellata* un morsetto del generatore è collegato al polo k e l'altro ad un morsetto esterno O (centro stella) in comune con gli altri generatori.

L'**alimentazione in corrente** non potrà prevedere quindi N generatori *stellati* di corrente di valore arbitrario I1,I2,…,IN: l'N‐mo è dipendente dagli altri N‐1. Possono viceversa essere previsti N generatori arbitrari di corrente *concatenati*  $J_{12}J_{23},\ldots,J_{N1}$ .

L'**alimentazione in tensione** non potrà prevedere N generatori *concatenati* di tensione V12,V23,…,VN1 di valore arbitrario, essendo nulla la somma dei loro valori. Possono viceversa essere previsti N generatori di tensione *stellati* E1,E2,…,EN di valore arbitrario, collegati ad un centro stella esterno comune.

Ci limiteremo in questa sede alla caratterizzazioni di N‐poli lineari passivi alimentati da generatori di tensione stellati.

Le intensità delle correnti I1,I2,…,IN (dette anche *correnti di linea*) possono essere ottenute come somma dei contributi dei singoli generatori E1,E2,…,EN (di valore arbitrario); tali contributi, trattandosi di rete lineare, sono proporzionali a valori E1,E2,…,EN ; i coefficienti di proporzionalità sono omogenei a conduttanze e saranno indicati con Gjk, dove l'indice j si riferisce alla linea (al polo) e k al generatore di tensione stellata; per j=k tale coefficiente ha il significato ordinario di conduttanza equivalente ai morsetti del generatore k (quando gli altri generatori sono spenti) e, pertanto, prende il nome di *conduttanza propria* o *autoconduttanza* del polo j; nei casi in cui j è diverso da k, si parlerà di *conduttanza mutua* tra i poli j e k.

Le relazioni tra correnti di linea e tensioni stellate

 $I_1 = G_{11}E_1 + G_{12}E_2 + ... + G_{1N}E_N$ 

 $I_2 = G_{21}E_1 + G_{22}E_2 + \dots + G_{2N}E_N$ 

……………………………. (II.14.2)

 $I_N = G_{N1}E_1 + G_{N2}E_2 + ... + G_{NN}E_N$ 

può essere riscritta in forma matriciale

$$
||I|| = ||G|| \cdot ||E|| \tag{II.14.3}
$$

dove *I* rappresenta l'array delle correnti di linea ed *E* l'array (colonna) delle tensioni stellate. La (3) ricorda la legge di Ohm per il bipolo.

La *matrice delle conduttanze*

$$
||G|| = \begin{vmatrix} G_{11} & G_{12} & \cdots & G_{1N} \\ G_{21} & G_{22} & \cdots & G_{2N} \\ \vdots & \vdots & \ddots & \vdots \\ G_{N1} & G_{N2} & \cdots & G_{NN} \end{vmatrix}
$$
 (II.14.4)

gode delle seguenti proprietà :

ha rango inferiore a N ed il suo determinante è nullo: la matrice non è invertibile;

gli elementi della diagonale principale (autoconduttanze) sono quantità non negative;

le conduttanze mutue non possono essere quantità positive: se ad esempio G12 fosse positiva, si avrebbe, alimentando con un generatore  $E_2=1$  V, una intensità di corrente positiva I1 secondo il riferimento entrante del polo 1; avremmo quindi, nella rete resistiva alimentata dal solo generatore E2, un nodo interno a potenziale inferiore al potenziale del secondo morsetto del generatore, che è a potenziale minimo (se la tensione del generatore è positiva);

si può mostrare che l'intensità I<sub>1</sub> non potrà mai essere superiore in valore assoluto alla intensità I<sub>2</sub>; si avrà quindi  $|G_{ik}| \leq G_{ij}$ ;

il calcolo di  $G_{jk}$  e di  $G_{kj}$  si effettua su schemi reciproci, quindi  $G_{ik} = G_{ki}$ ;

- considerando che la (1) deve valere qualunque siano i valori delle tensioni dei generatori stellati, si ricava dalla (2) che la somma di tutti i coefficienti di una colonna (e quindi di riga) è nulla<sup>41</sup>.

<u>.</u>

<sup>&</sup>lt;sup>41</sup> Poiché l'unica autoconduttanza deve essere non negativa, si conferma che il valore assoluto delle conduttanze mutue, non positive, deve essere inferiore al valore della autoconduttanza; in particolare, se quest'ultima è nulla, saranno nulli tutti gli elementi di colonna o di riga .

N.B. Se l'autoconduttanza è nulla, il polo corrispondente è "isolato" dagli altri.

In definitiva, il numero degli elementi "essenziali" di una matrice delle conduttanze si ottiene considerando che la matrice è simmetrica e che gli elementi della diagonale principale possono ottenersi a partire dalle conduttanze mutue di riga o colonna; esso vale quindi  $(N^2-N)/2$  ossia  $N(N-1)/2$ . Tale numero corrisponde alle combinazioni senza ripetizione di N elementi su due posti e quindi al numero di lati in un grafo ridotto completo con N nodi propri.

Possiamo quindi pensare di associare ad un N‐polo una rete equivalente che si ottiene considerando un grafo ridotto completo attestato su N nodi, ciascuno corrispondente ad un polo; la figura che si genera viene chiamata poligono completo.

Si può facilmente mostrare che se si parte da un N‐polo strutturato come poligono completo con resistori di resistenza Rjk tra i poli j e k, la conduttanza mutua Gjk di tale N‐polo è pari a –1/Rjk.

In altri termini, vi è una corrispondenza biunivoca tra gli elementi Gjk di mutua conduttanza di un N‐polo e le resistenze Rjk di un poligono completo di resistori. Quindi possiamo "trasformare" un N‐polo qualsiasi in un poligono completo di resistori di N vertici<sup>42</sup>.

Con riferimento a strutture a "stella", di fondamentale impiego nella distribuzione dell'energia elettrica, ci si chiede se è possibile trasformare un N‐ polo generico (o anche un poligono) in una stella di N resistori43. La condizione necessaria è che sia N(N‐1)/2=N.

Tale operazione sarà quindi possibile solo nel caso N=3 (trasformazione triangolo‐stella) 44.

<sup>42</sup> E' da notare che con tale "trasformazione" scompaiono tutti i nodi interni della rete originaria. Se si volessero avere indicazioni, ad esempio, sui potenziali dei nodi interni, occorrerebbe ricavare tali valori a parte.

<sup>43</sup> Ovviamente, ad ogni stella è sempre associabile un poligono completo equivalente.

<sup>44</sup> **Trasformazione stella‐poligono completo**

Si abbia una stella di resistori di centro O; sia Rio la resistenza del resistore tra il polo i‐mo ed il centro stella.

L'autoconduttanza al polo i‐mo si otterrà valutando la serie tra Rio ed il parallelo tra le rimanenti resistenze:

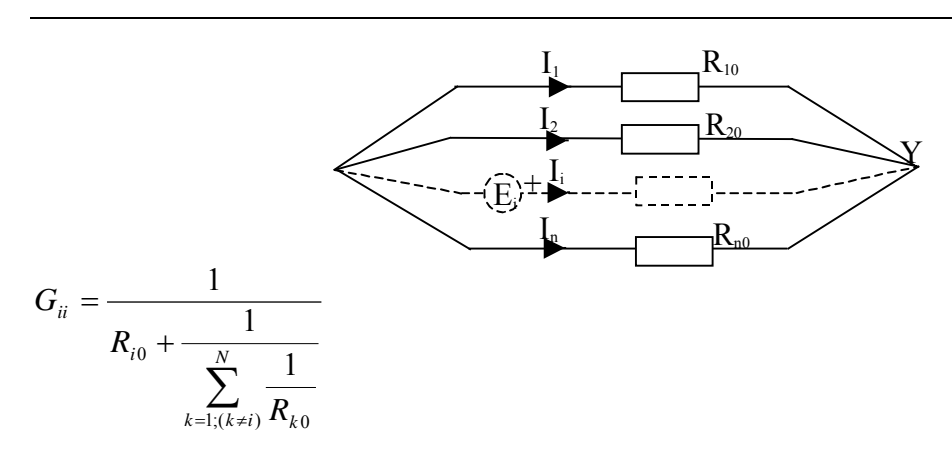

La conduttanza mutua G<sub>ij</sub> si otterrà considerando il partitore di corrente

$$
G_{ij} = \frac{I_i}{E_j} = \frac{I_j}{E_i} = \frac{I_j}{I_i} \frac{I_i}{E_i} = \frac{I_j}{I_i} G_{ii} = \frac{\frac{1}{R_{jo}}}{\sum_{k=1(k\neq i)}^N \frac{1}{R_{k0}}} G_{ii} = -\frac{\frac{1}{R_{jo}}}{\sum_{k=1(k\neq i)}^N \frac{1}{R_{k0}}} \frac{1}{R_{i0} + \frac{1}{\sum_{k=1(k\neq i)}^N \frac{1}{R_{k0}}}}
$$

Queste espressioni permettono di costruire il poligono completo di resistori (  $j$ *ij*  $-\frac{1}{G_{ij}}$  $R_{ii} = -\frac{1}{\epsilon}$ 

Se N=3 abbiamo *la trasformazione stella triangolo*

$$
R_{12} = -\frac{1}{G_{12}} = \frac{\left(\frac{1}{R_{20}} + \frac{1}{R_{30}}\right) \left(R_{10} + \frac{1}{\frac{1}{R_{20}} + \frac{1}{R_{30}}}\right)}{\frac{1}{R_{20}}} = \frac{R_{30} + R_{20}}{R_{30}} \left(R_{10} + \frac{R_{20}R_{30}}{R_{20} + R_{30}}\right) = \frac{R_{10}R_{20} + R_{10}R_{30} + R_{20}R_{30}}{R_{30}}
$$
\n
$$
R_{23} = -\frac{1}{G_{23}} = \frac{R_{10}R_{20} + R_{10}R_{30} + R_{20}R_{30}}{R_{10}}
$$
\n
$$
R_{31} = -\frac{1}{G_{31}} = \frac{R_{10}R_{20} + R_{10}R_{30} + R_{20}R_{30}}{R_{20}}
$$

Sommando le tre relazioni membro a membro abbiamo

$$
R_{12} + R_{23} + R_{31} = (R_{10}R_{20} + R_{10}R_{30} + R_{20}R_{30})\left(\frac{1}{R_{10}} + \frac{1}{R_{20}} + \frac{1}{R_{30}}\right) = \frac{(R_{10}R_{20} + R_{10}R_{30} + R_{20}R_{30})^2}{R_{10}R_{20}R_{30}} = \frac{1}{R_{20}}R_{12}R_{23}
$$
  
\n
$$
R_{20} = \frac{R_{12}R_{23}}{R_{12} + R_{23} + R_{31}}
$$
  
\n
$$
R_{10} = \frac{R_{12}R_{31}}{R_{12} + R_{23} + R_{31}}
$$
  
\n
$$
R_{30} = \frac{R_{31}R_{23}}{R_{12} + R_{23} + R_{31}}
$$

che costituiscono *la trasformazione triangolo‐stella.*

Se le tre resistenze della stella sono uguali (R10=R20=R30=RY) anche le tre resistenze del triangolo sono uguali (R12=R23=R31=R<sub>Δ</sub>) ed avremo R<sub>Y</sub>=R<sub>Δ</sub>/3.

#### 14.33 17/11/2009 51

#### **II. 15 N‐bipoli**

Ricordiamo che una rete accessibile da N coppie *(porte)* di morsetti ordinati (1‐1'),(2‐2'),...,(N‐N') prende il nome di **N‐bipolo (N‐porte)**.

La **caratterizzazione degli N‐bipoli** può essere effettuata a partire dalla scelta della convenzione sulle singole porte (ad esempio può essere scelta per tutte le porte la convenzione dell'utilizzatore). Le singole porte possono poi essere alimentate con generatori di tensione o di corrente. Non vi è alcun vincolo per le tensioni e le correnti.

Nella scelta della caratterizzazione dell'N‐bipolo – su base corrente o su base tensione – si potrà procedere come per l'N‐polo, ricordando che non ci sono vincoli per i generatori.

Sono previste per i generatori due configurazioni fondamentali (alimentazione in corrente e alimentazione in tensione) ed altre ibride (generatori di corrente su alcune porte e di tensione su altre).

L'**alimentazione fondamentale in corrente** prevede quindi N generatori di corrente di valore arbitrario I<sub>1</sub>, I<sub>2</sub>, ..., I<sub>N</sub>.

L'**alimentazione fondamentali in tensione** prevede N generatori di tensione  $V_1, V_2, \ldots, V_N$  di valore arbitrario applicati alle N porte

Ci limiteremo in questa sede alla caratterizzazioni di N‐bipoli lineari passivi nelle configurazioni fondamentali, sottolineando però che vi sono configurazioni ibride di un certo rilievo e diffusione, il cui modello è facilmente ricavabile.

Le relazioni tra correnti e tensioni alle porte (alimentazione su base tensione) è la seguente

 $I_1 = G_{11}V_1 + G_{12}V_2 + ... + G_{1N}V_N$  $I_2 = G_{21}V_1 + G_{22}V_2 + ... + G_{2N}V_N$ ……………………………. (2)  $I_N = G_{N1}V_1 + G_{N2}V_2 + ... + G_{NN}V_N$ che può essere riscritta in forma matriciale  $||I|| = ||G|| \cdot ||V||$  (3)

1

dove *I* rappresenta l'array delle correnti ed *V* l'array (colonna) delle tensioni. La *matrice delle conduttanze*

Capitolo I

$$
||G|| = \begin{vmatrix} G_{11} & G_{12} & \cdots & G_{1N} \\ G_{21} & G_{22} & \cdots & G_{2N} \\ \vdots & \vdots & \ddots & \vdots \\ G_{N1} & G_{N2} & \cdots & G_{NN} \end{vmatrix}
$$
 (4)

gode delle seguenti proprietà :

‐ ha rango stavolta uguale a N (il suo determinante è nullo): la matrice è invertibile;

‐ gli elementi della diagonale principale (autoconduttanze) sono quantità non negative;

‐ le conduttanze mutue possono essere quantità positive o negative;

‐ per la proprietà di non amplificazione delle correnti, l'intensità Ik non potrà mai essere superiore in valore assoluto alla intensità Ij, dove sia considerato un generatore; si avrà quindi  $|G_{ik}| \leq G_{ij}$ ;

‐ il calcolo di Gjk e di Gkj si effettua su schemi reciproci, quindi Gjk=Gkj;

In definitiva, il numero degli elementi "essenziali" di una matrice delle conduttanze si ottiene considerando che la matrice è simmetrica; esso vale quindi  $[N+(N^2-N)/2]$  ossia  $N(N+1)/2$ .

Poichè la matrice è invertibile, si può anche considerare la relazione

 $\|V\| = \|G\|^{-1} \cdot \|I\| = \|R\| \cdot \|I\|$ 

dove la matrice delle resistenze è l'inversa della matrice delle conduttanze. E' appena il caso di notare che l'elemento Rij non è l'inverso di Gij; basti pensare, tra l'altro che gli elementi della matrice delle conduttanze vengono ricavati in condizioni di cortocircuito su N‐1 porte gli elementi delle resistenze in condizione di aperto su N‐1 porte.

### **II. 16 Doppi bipoli**

Nel caso di due coppie di morsetti la matrice delle conduttanze e quella delle resistenze avranno 3 elementi indipendenti (due di auto e uno di mutua).

Il modello su base corrente

$$
V_1 = R_{11}I_1 + R_m I_2
$$
  

$$
V_2 = R_m I_1 + R_{22}I_2
$$

porta a considerare uno *schema equivalente a T* (T1 o T2 a seconda che sia Rm positivo o negativo), in cui

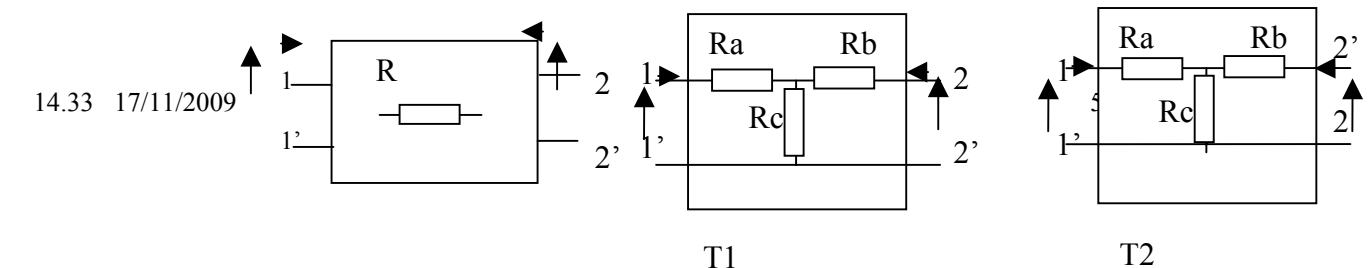

$$
R_c = |R_m|
$$
  
\n
$$
R_a = R_{11} - |R_m|
$$
  
\n
$$
R_b = R_{22} - |R_m|
$$

Il modello su base tensione

$$
I_1 = G_{11}V_1 + G_mV_2
$$
  

$$
I_2 = G_mV_1 + G_{22}V_2
$$

1

porta a considerare uno *schema equivalente a Π* (Π1 o Π2 a seconda che sia Gm negativo o positivo), in cui

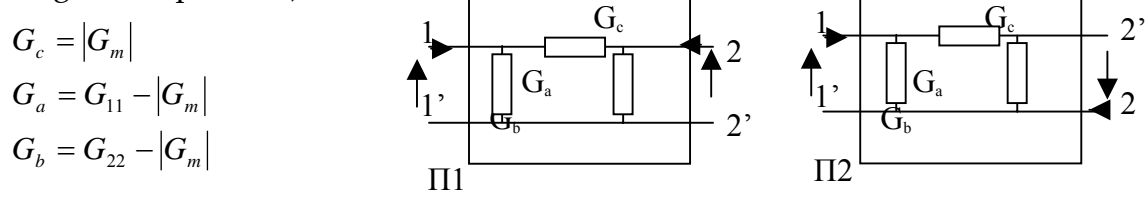

**Trasformatore ideale**: Trattasi di un doppio bipolo ideale, caratterizzabile con parametri ibridi o, più semplicemente dalle relazioni v1/v2=a, i1/i2=-1/a (a detto rapporto di trasformazione‐ è numero reale diverso da zero). Esso può essere letto come *trasformatore di tensione e/o di corrente*. Le tensioni e le correnti s'intendono costanti o variabili nel tempo. Il trasformatore ideale è *trasparente alla potenza*. Infatti

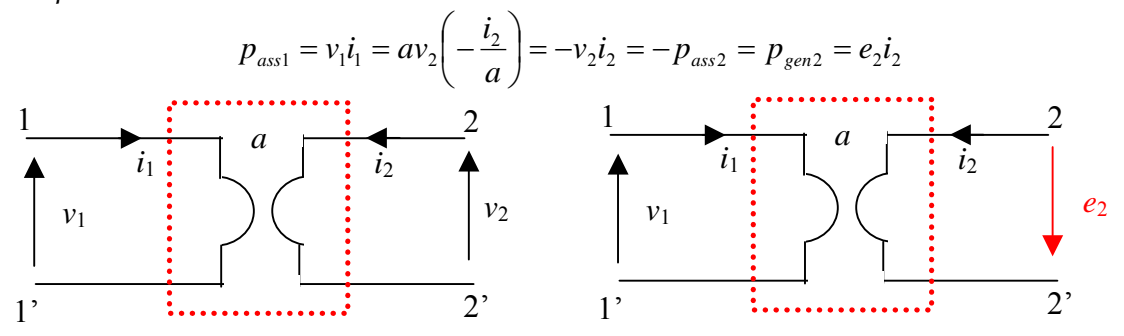

Il trasformatore ideale è convenzionalmente rappresentato come in figura. Avuto riguardo alla proprietà di trasparenza alle potenze, è diffuso l'uso di considerare la convenzione dell'utilizzatore alla porta 1 e quella del generatore alla porta 2. Il trasformatore ideale è anche un *trasformatore di resistenza*; infatti se colleghiamo un resistore di resistenza R alla porta 2, la resistenza equivalente alla porta 1 vale (45):

<sup>45</sup> Per questa ragione si è usato spesso tale connessione per realizzare (in elettronica) un adattamento della resistenza o meglio dell'impedenza, come si vedrà in seguito. Caso tipico è un altoparlante che per funzionare con la massima potenza dev'essere adattato all'amplificatore (come ben sanno gli appassionati di audio ad alta fedeltà).

#### Capitolo I

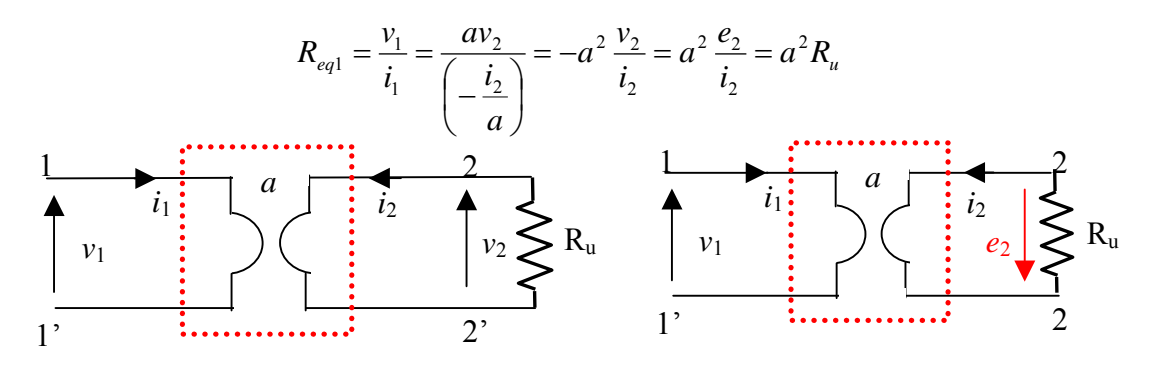

**II. 17 Reti con generatori dipendenti**

La struttura del modello del doppio bipolo si presta ad una interpretazione "circuitale" diversa, riprendendo il principio di sostituzione. Ad esempio il modello su base tensione può essere interpretato con il contributo di *generatori "dipendenti o pilotati"* (Im1 e Im2 ) rappresentati con losanghe negli schemi di fig.II.17.1, il cui valore dipende da una *grandezza di controllo* che è una grandezza della stessa rete o di altra rete.

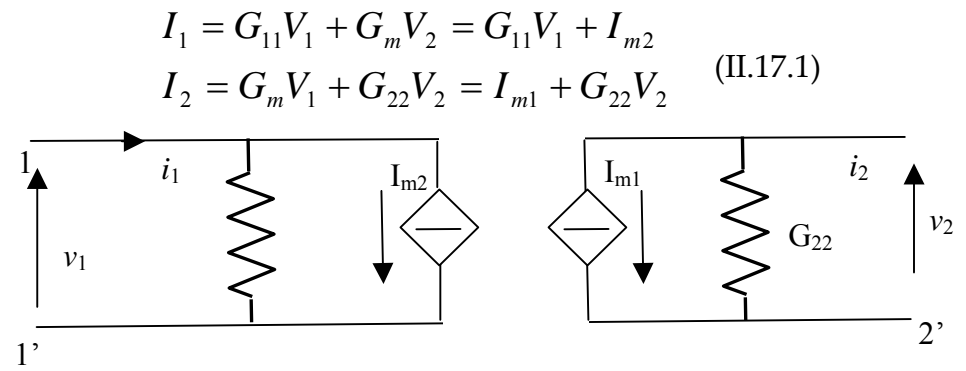

Fig.II.17.1

I generatori di fig.II.17.1 sono *generatori di corrente pilotati in tensione*. Possono essere considerati anche generatori di corrente pilotati in corrente, generatori di tensione pilotati in tensione o in corrente.

Per la robustezza del modello anche in questo caso la soluzione resta unica ( con ovvia attenzione ai casi patologici).

In presenza di generatori dipendenti potranno essere applicati tutti le proprietà delle reti lineari, tenendo conto che il generatore non è caratterizzato da un valore, ma da una funzione.

Andranno quindi valutati con attenzione, ad esempio, i parametri del generatore equivalente ai morsetti di una rete contenente generatori dipendenti46.

Nei circuiti di segnale (per l'elettronica) i generatori dipendenti hanno una consistente diffusione.

<sup>46</sup> Ad esempio per il calcolo della resistenza equivalente non potranni essere "spenti" i generatori dipendenti.